Checklist for Eclipse Payload Power Up and Testing

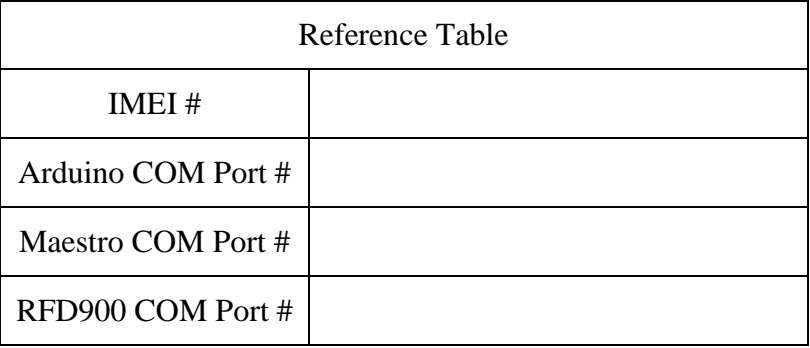

Name \_\_\_\_\_\_\_\_\_\_\_\_\_\_\_\_\_\_\_\_\_\_\_\_\_\_\_\_\_\_

Team # \_\_\_\_\_\_\_\_\_\_\_\_\_\_\_\_\_\_\_\_\_\_\_\_\_\_\_\_\_

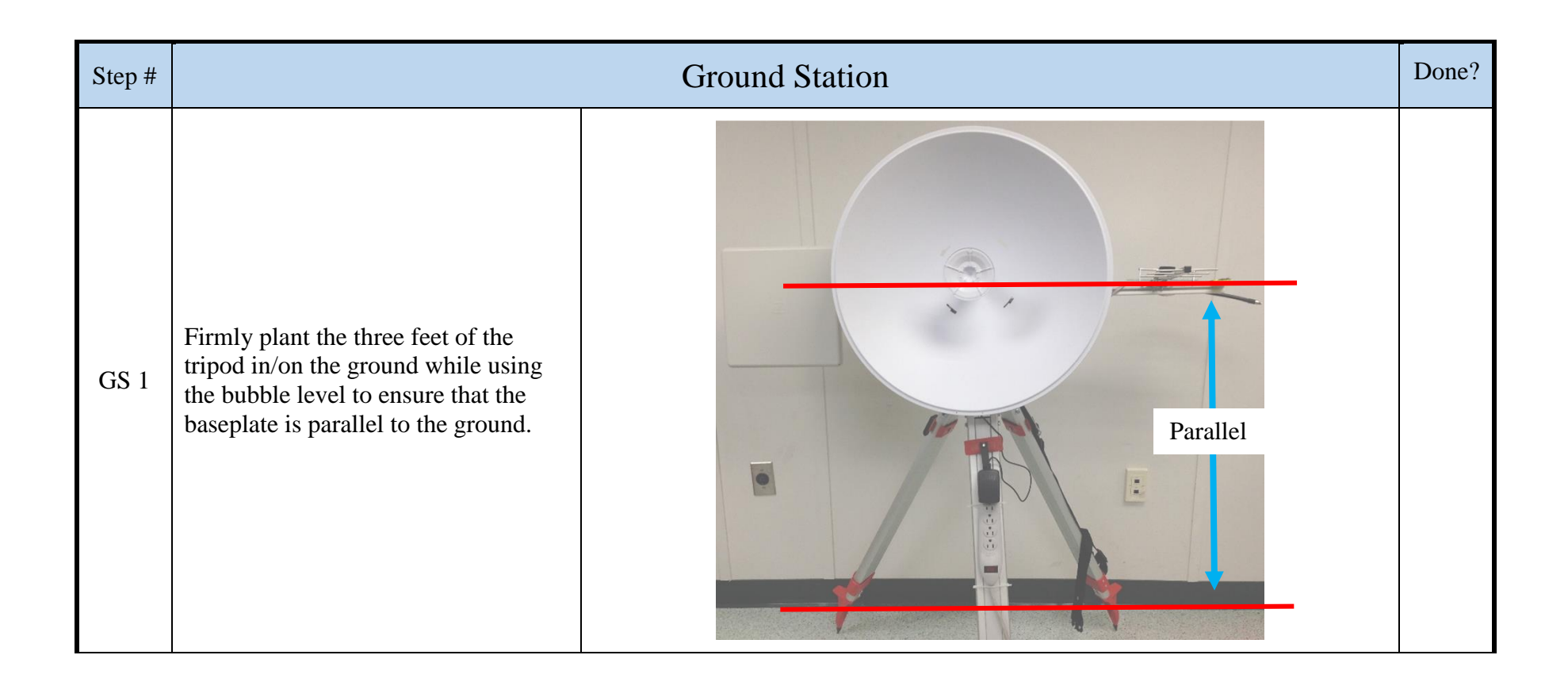

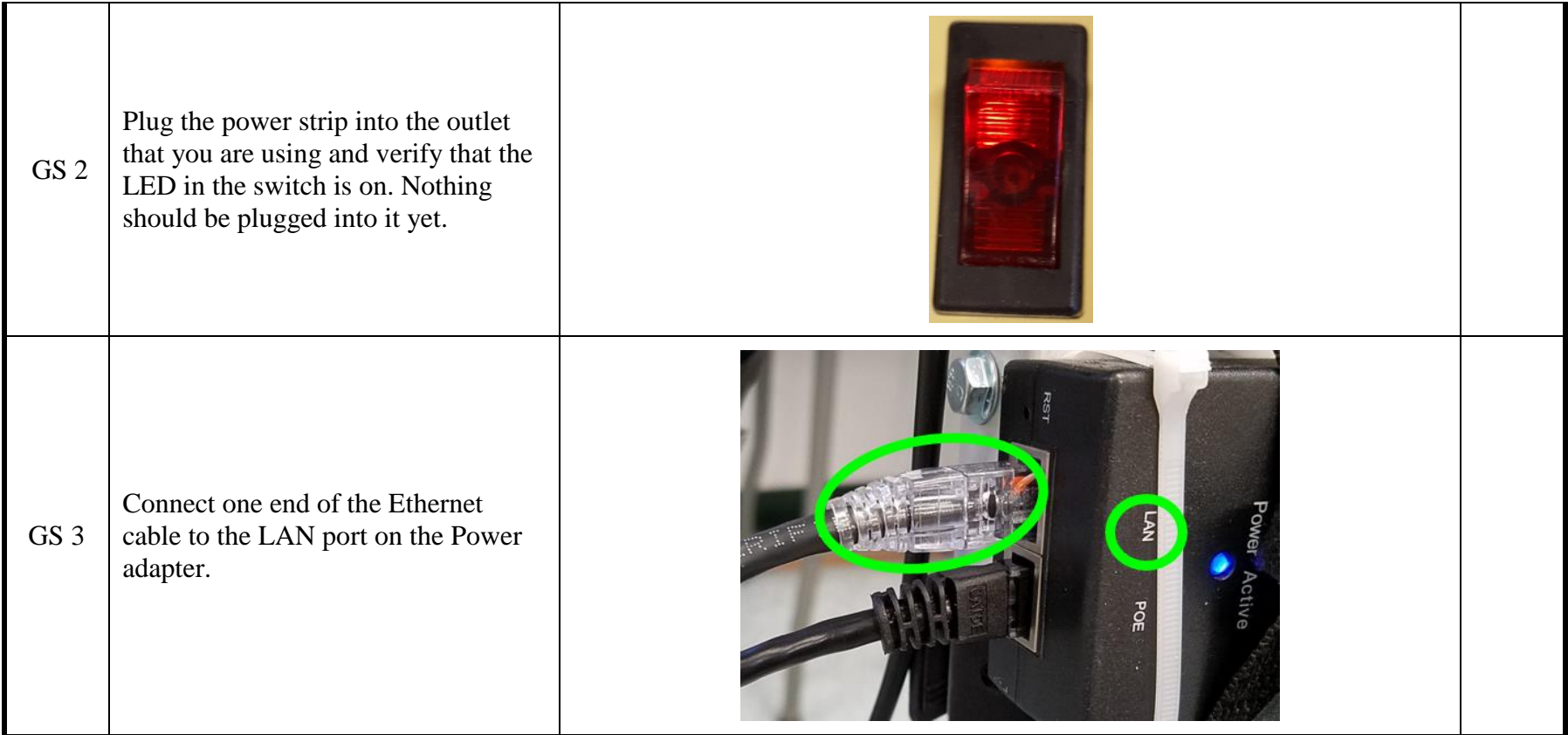

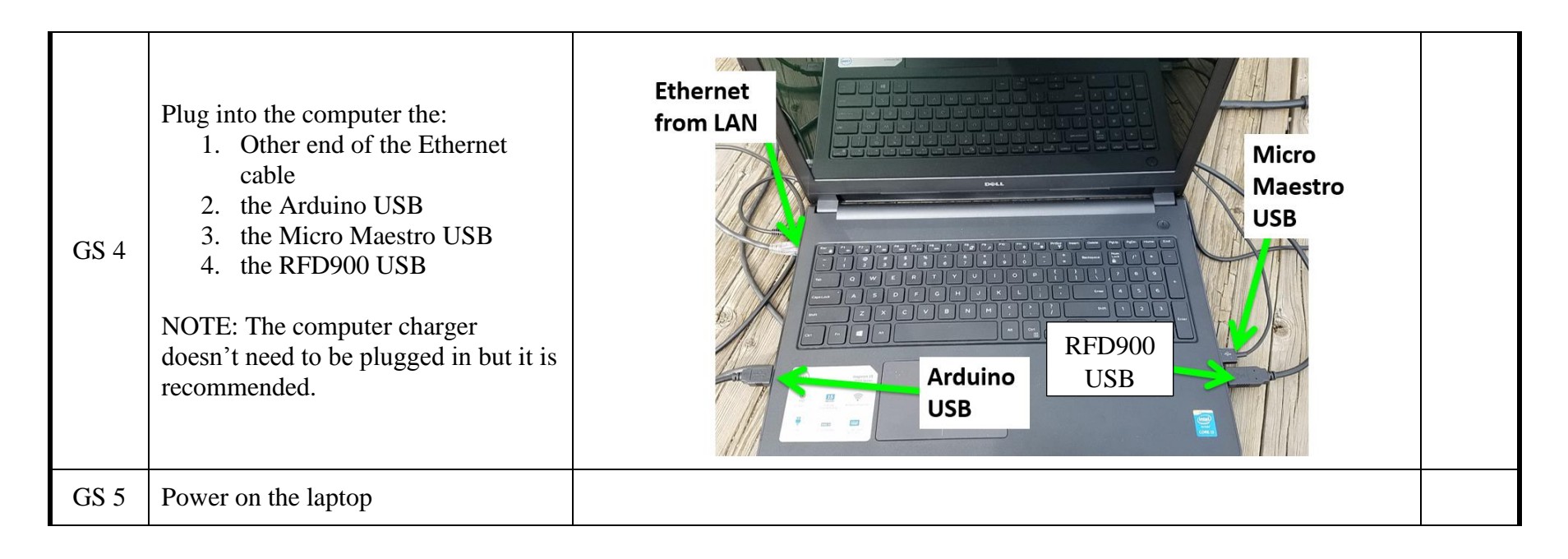

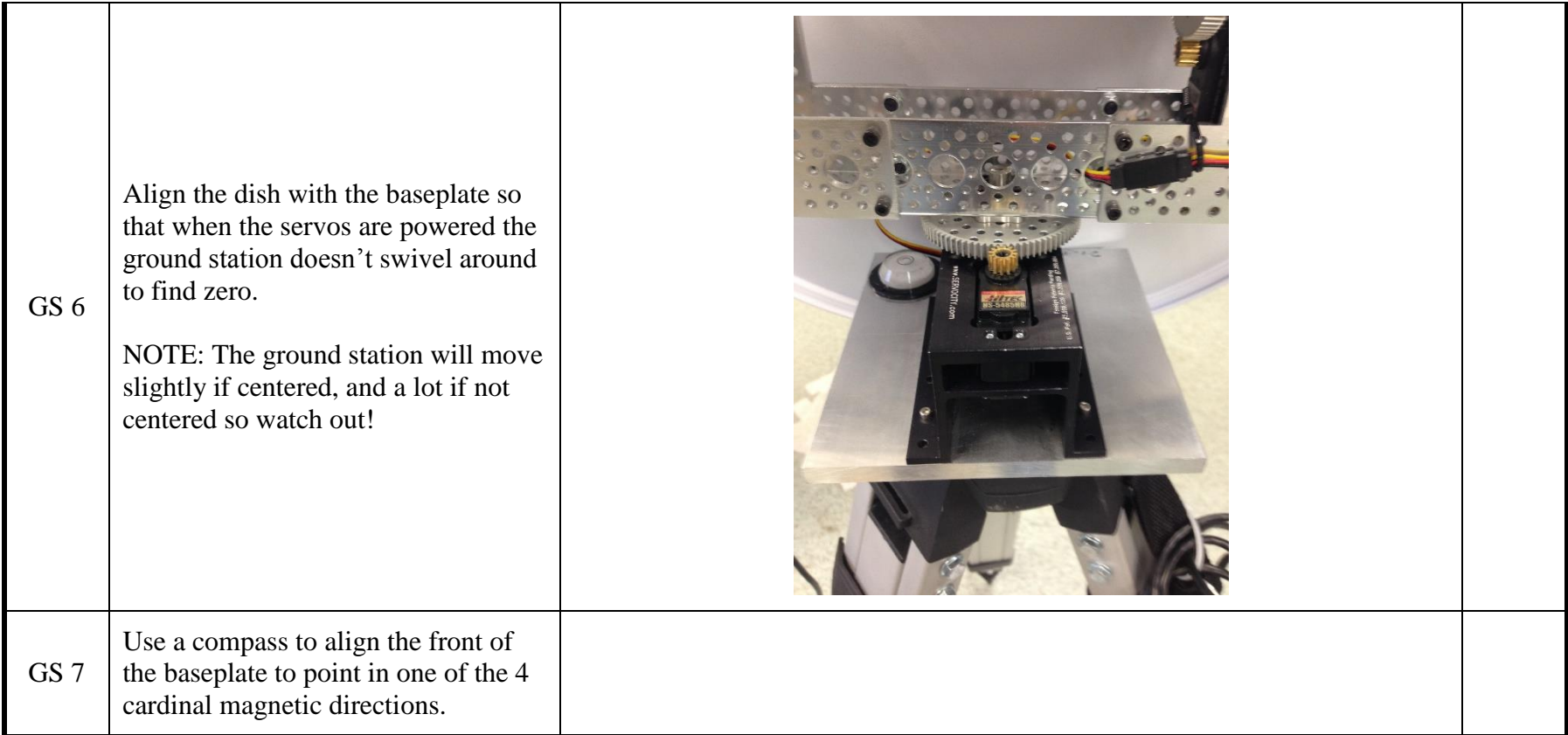

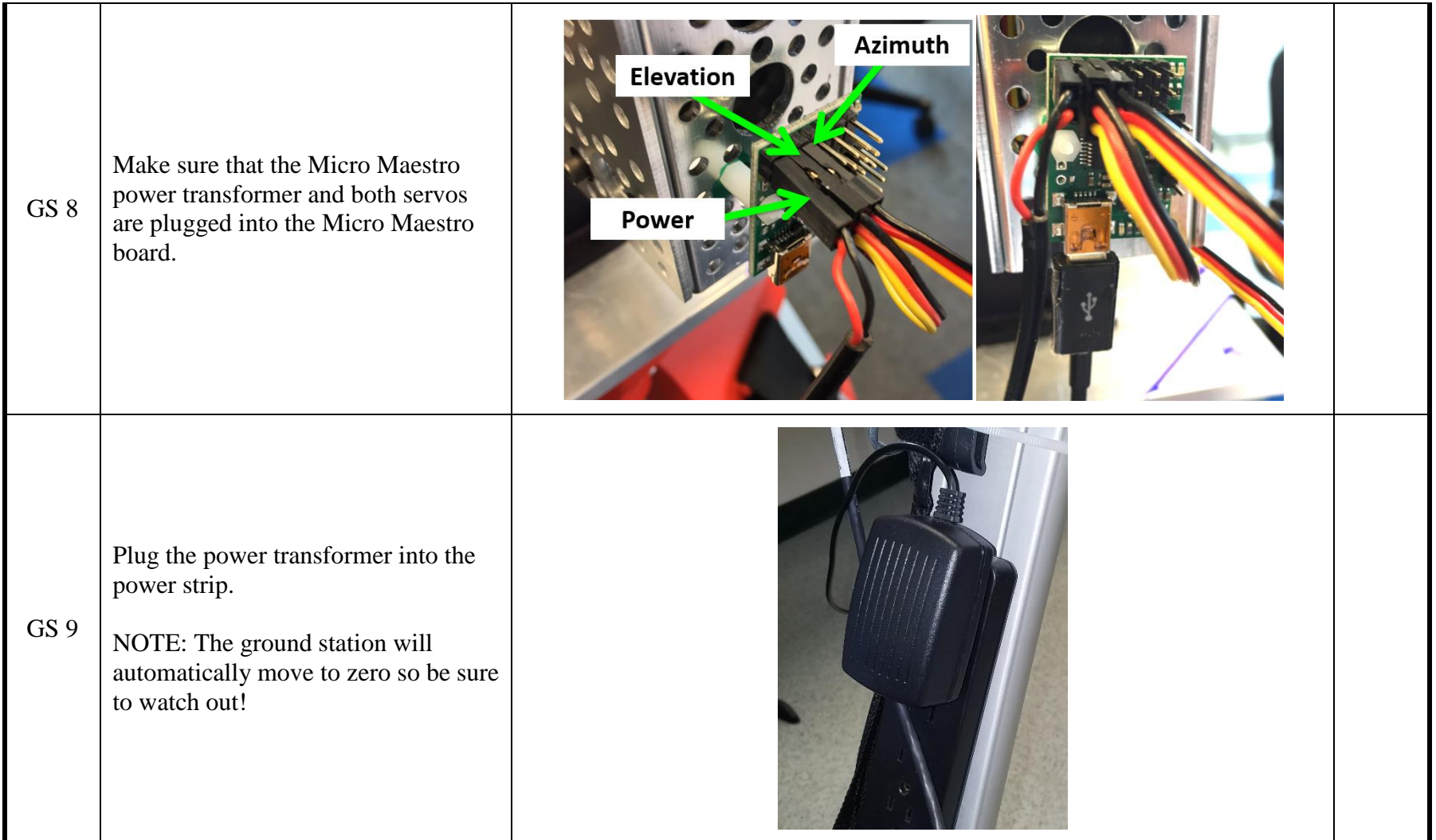

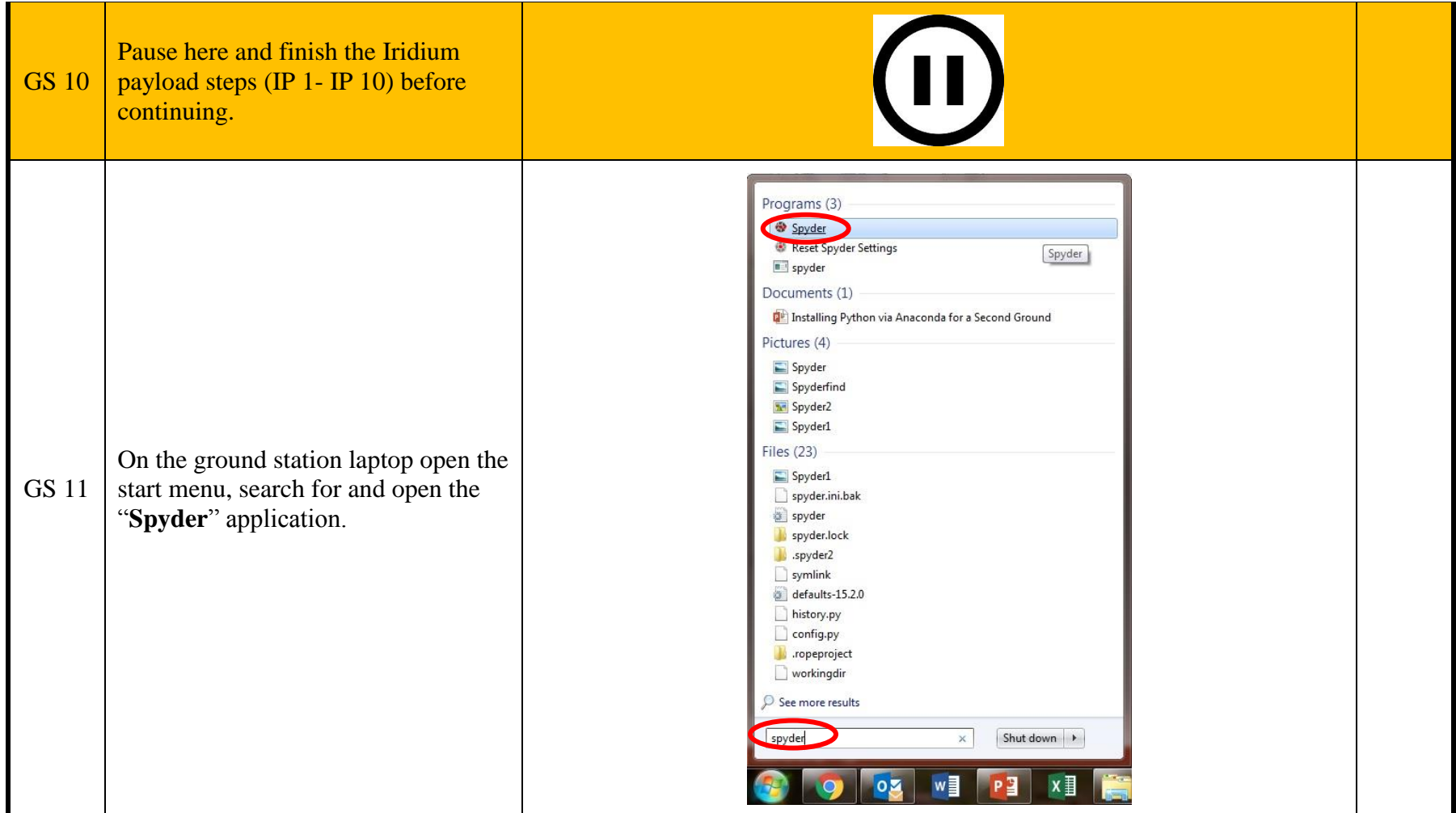

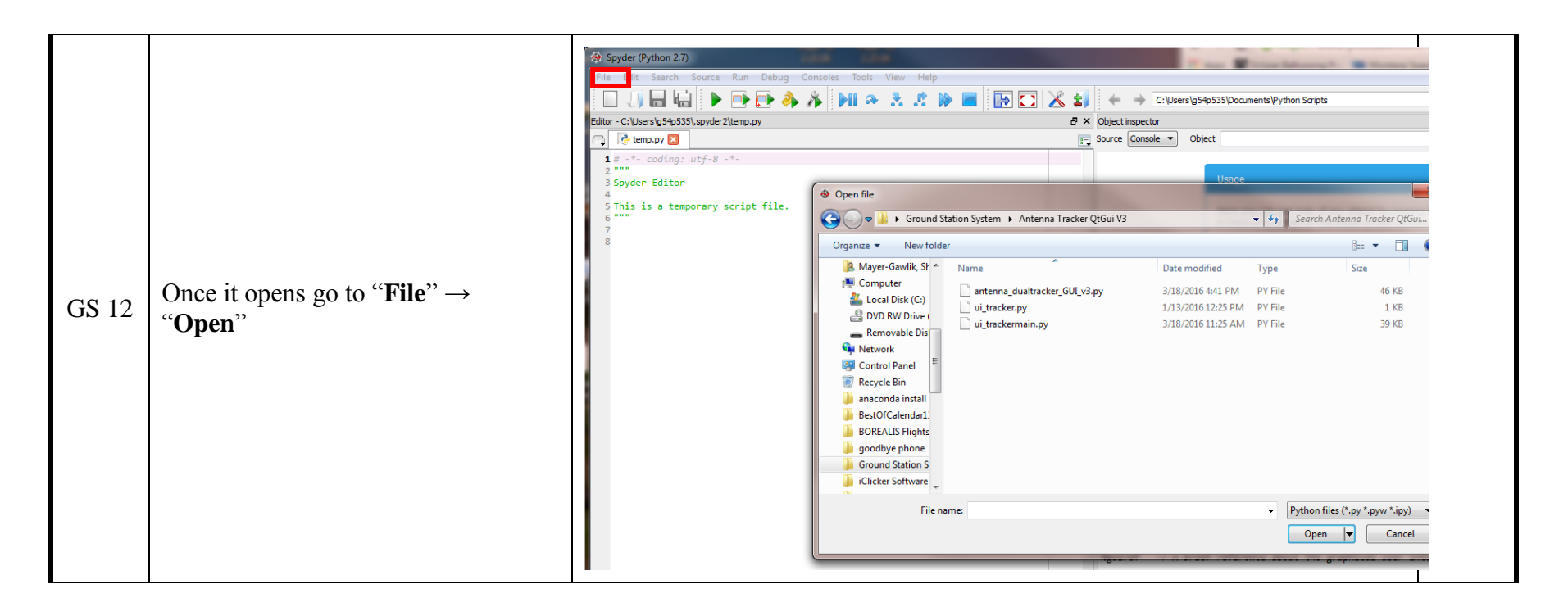

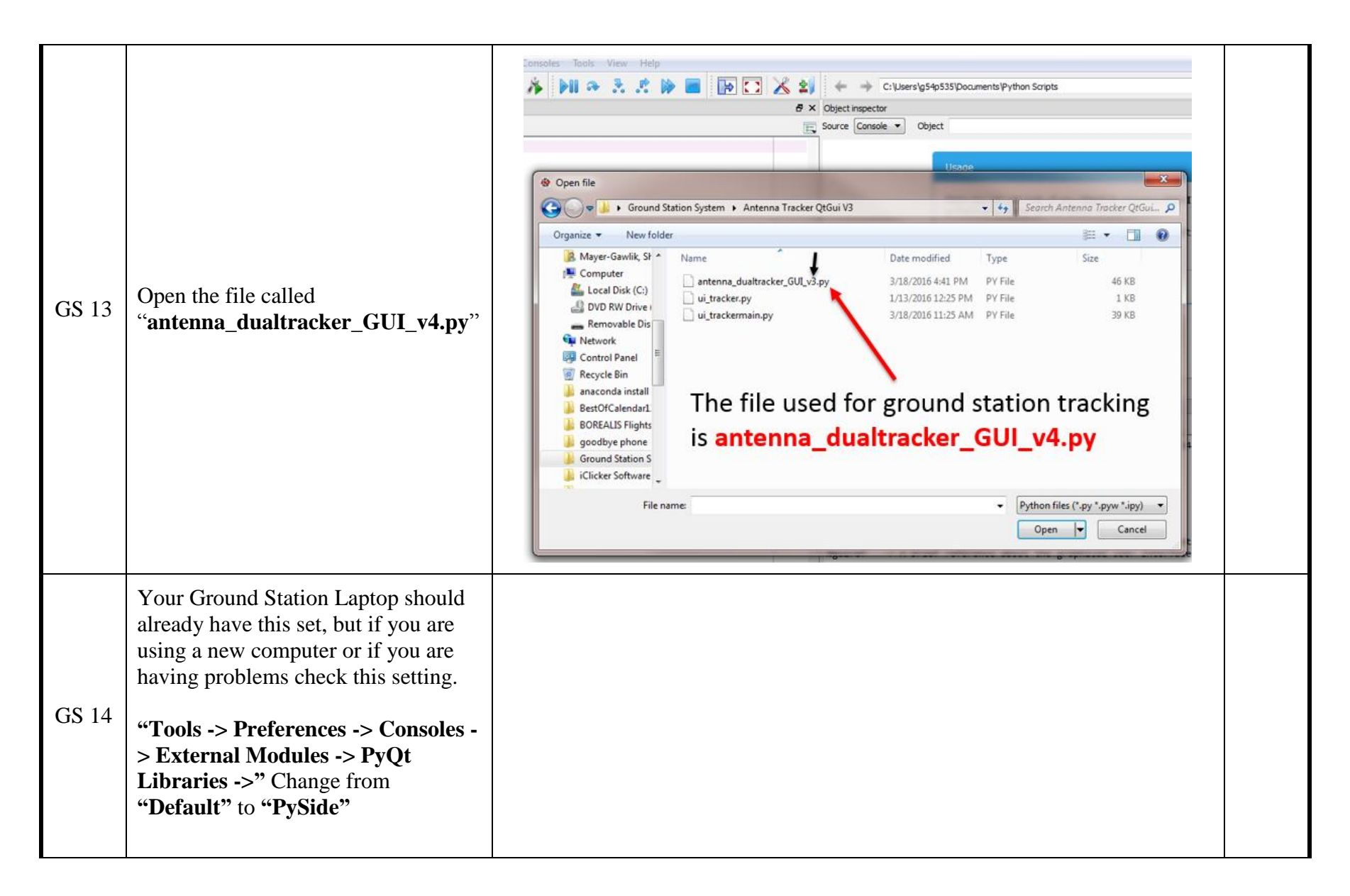

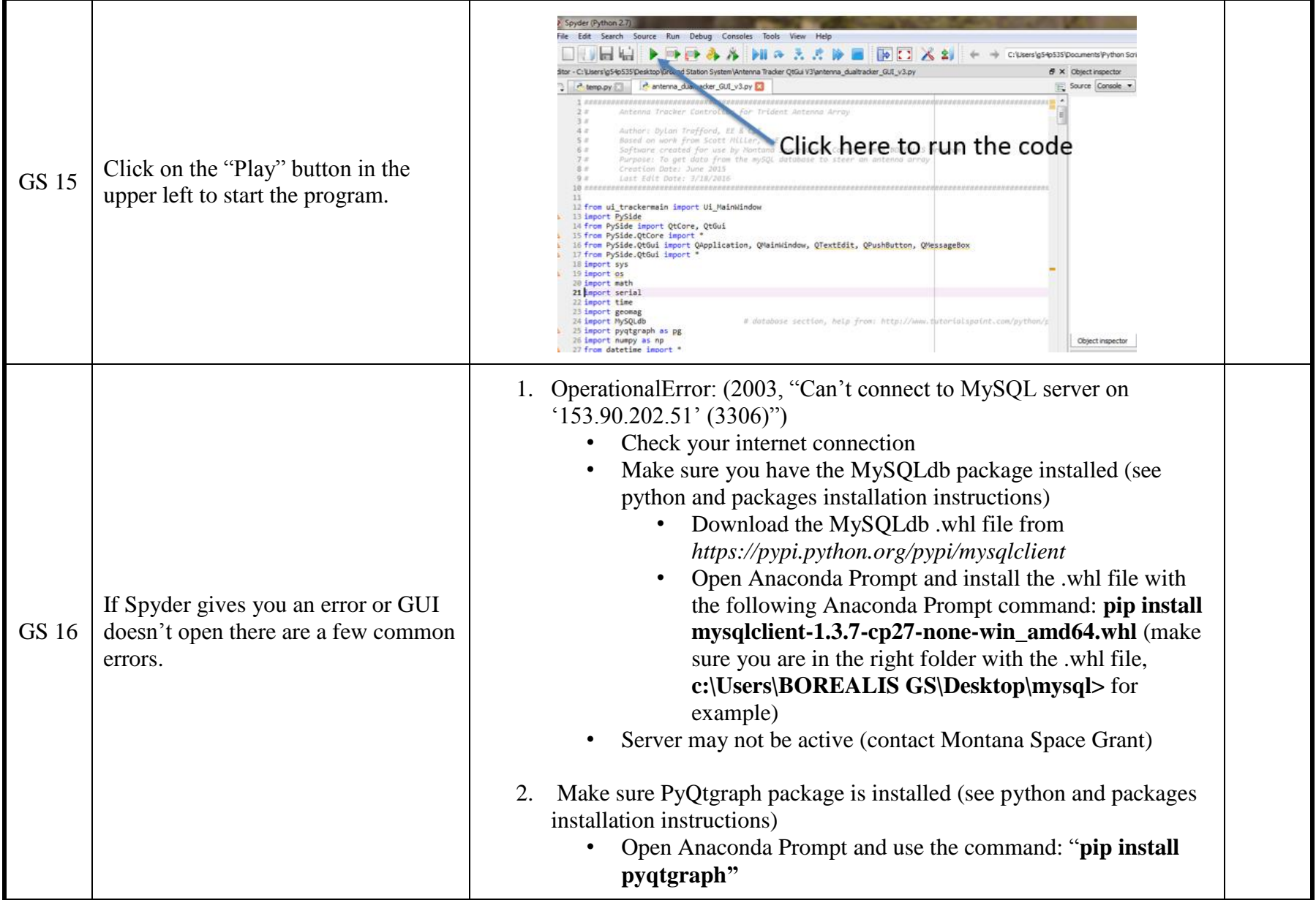

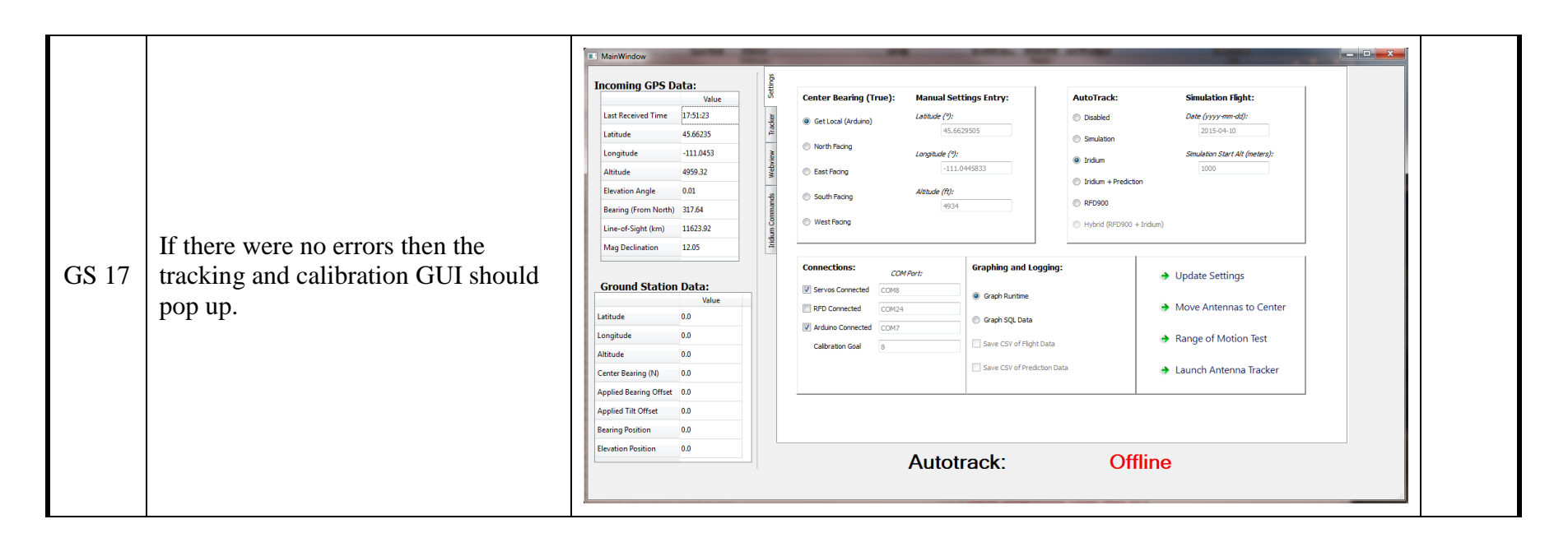

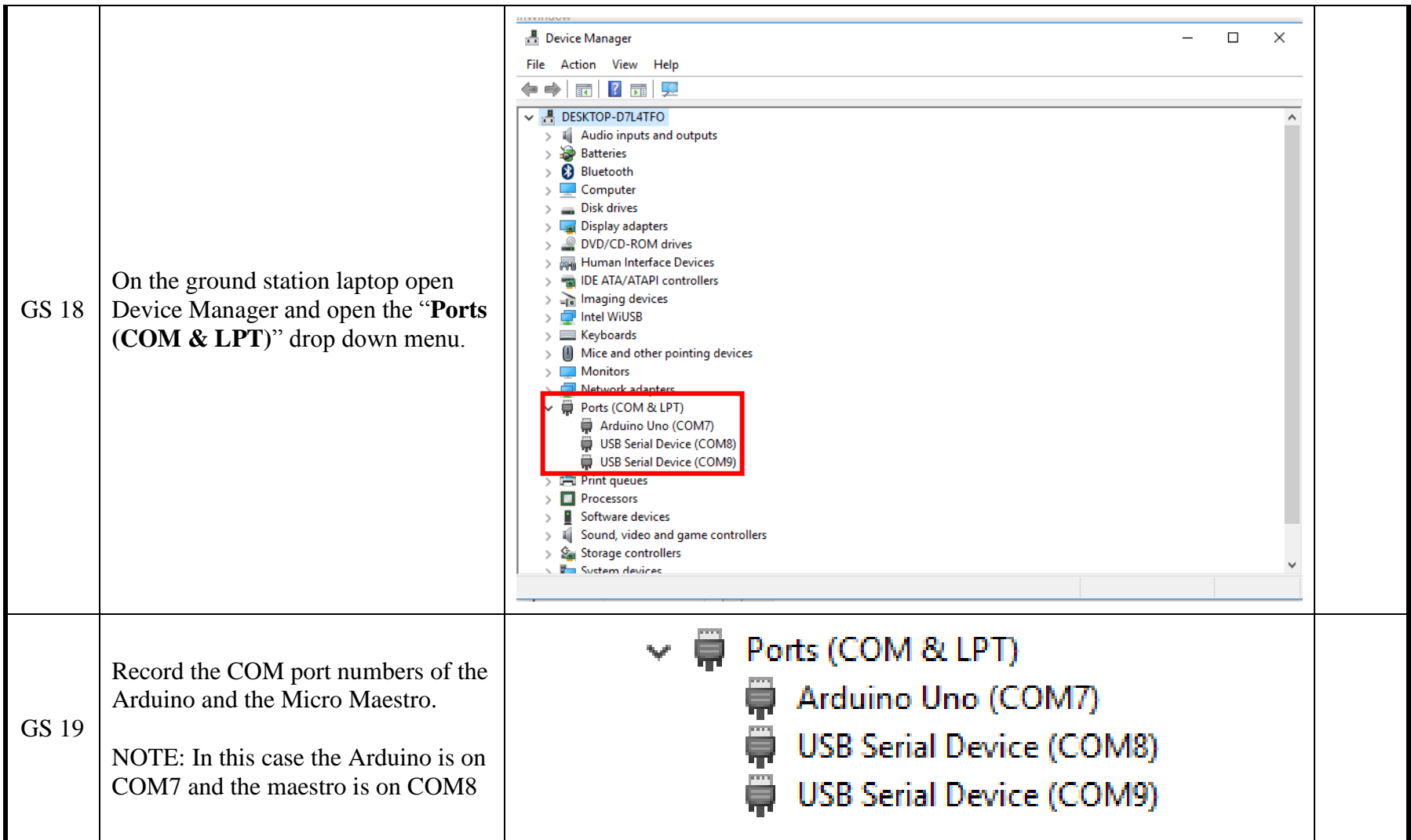

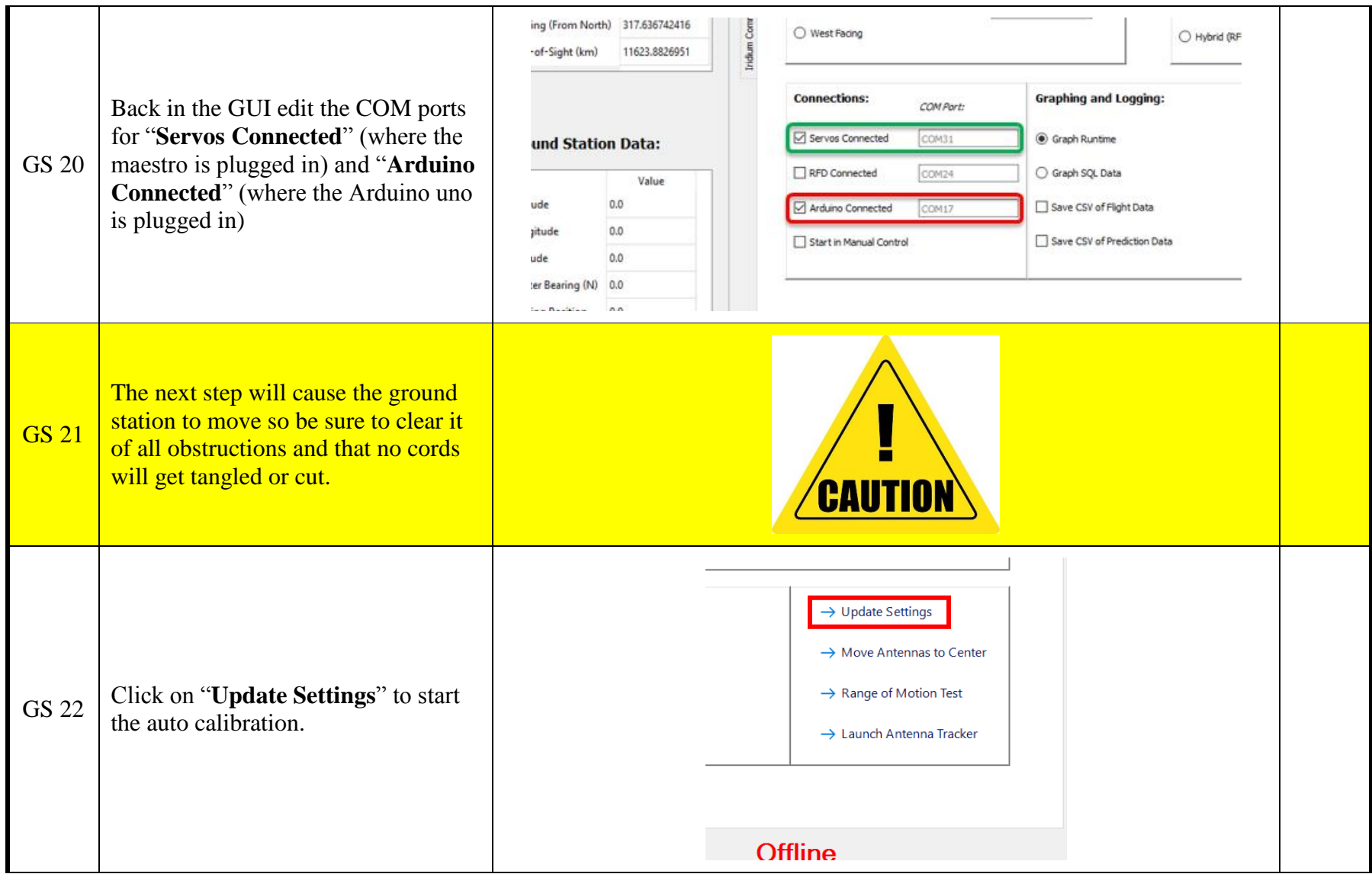

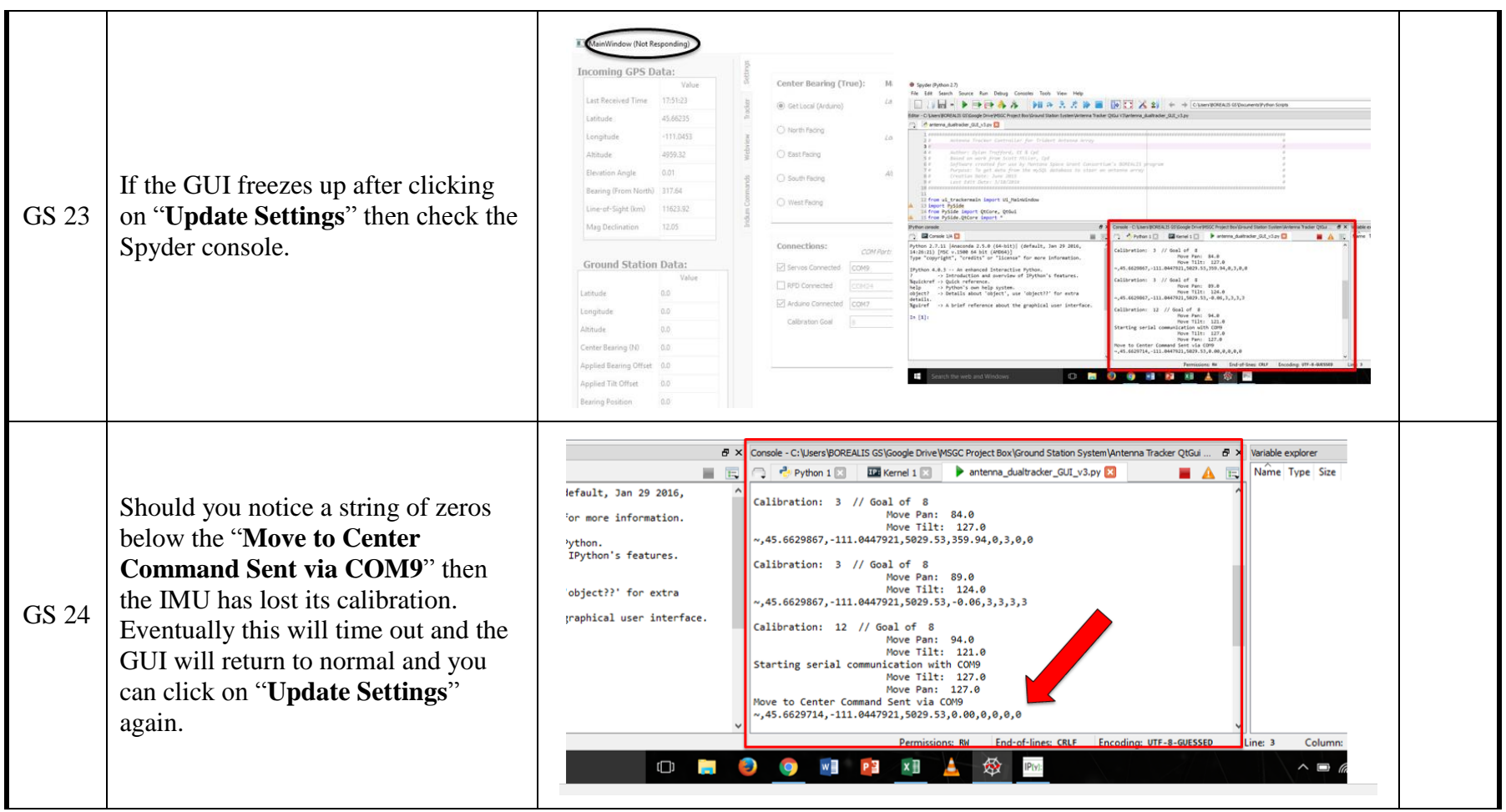

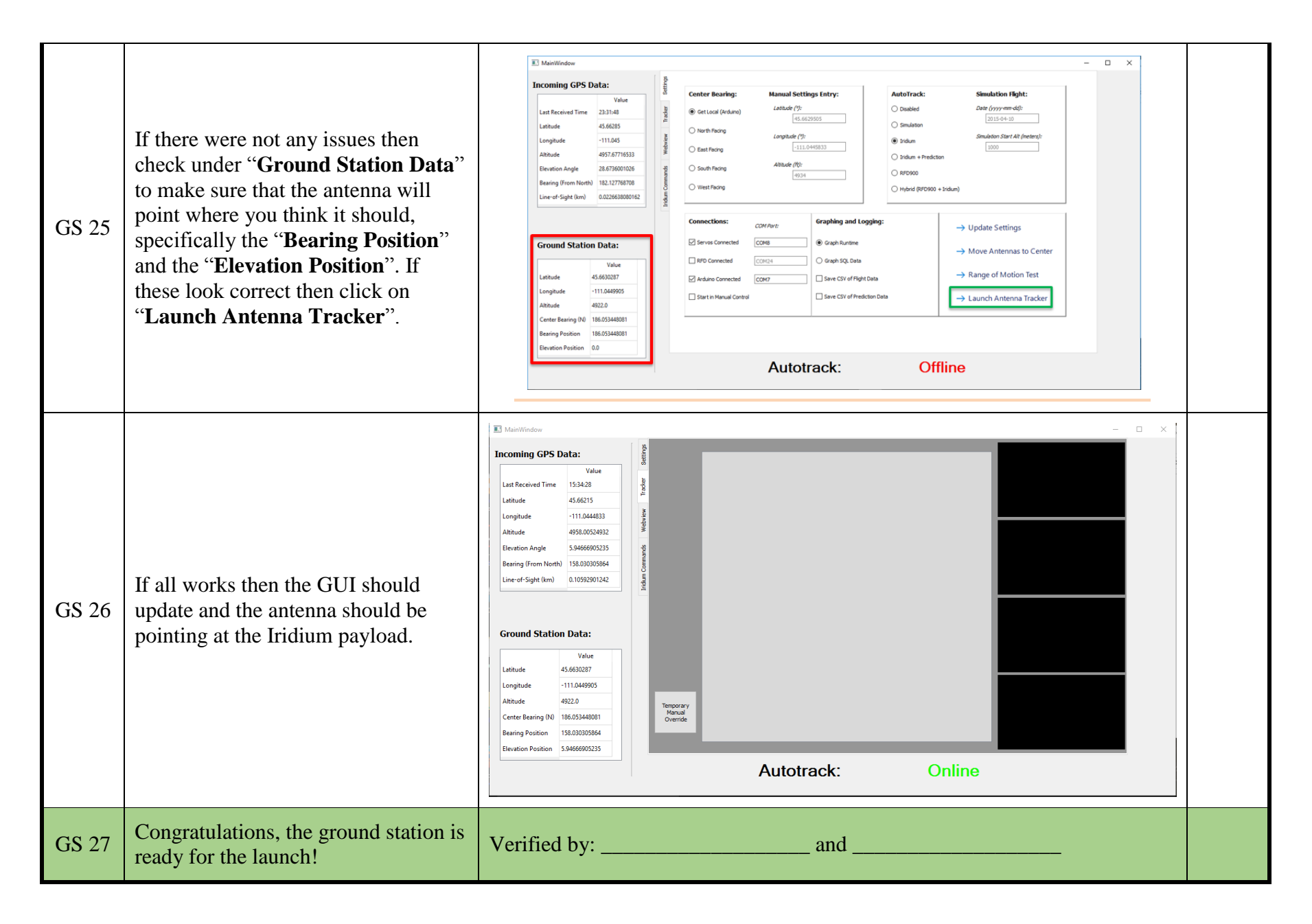

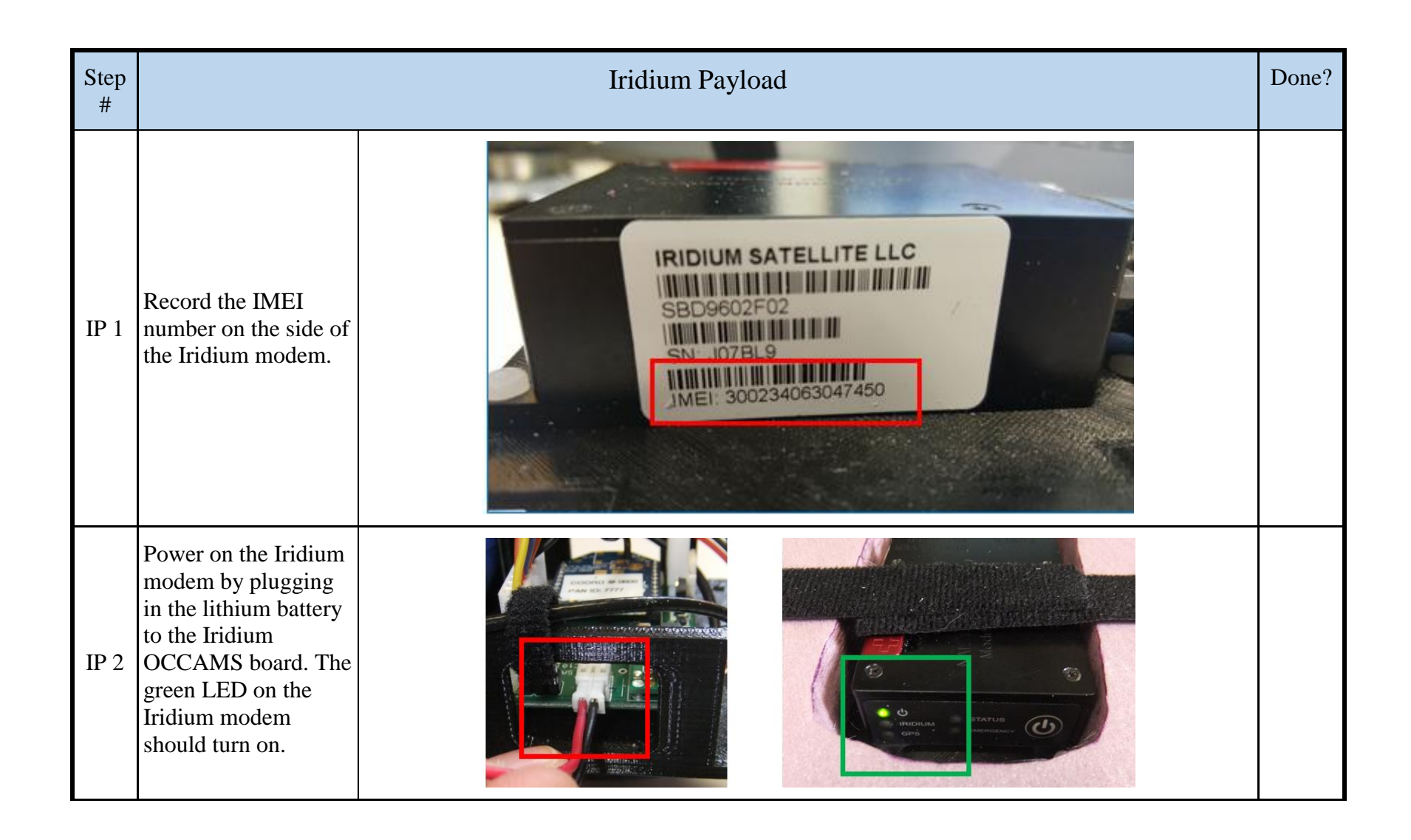

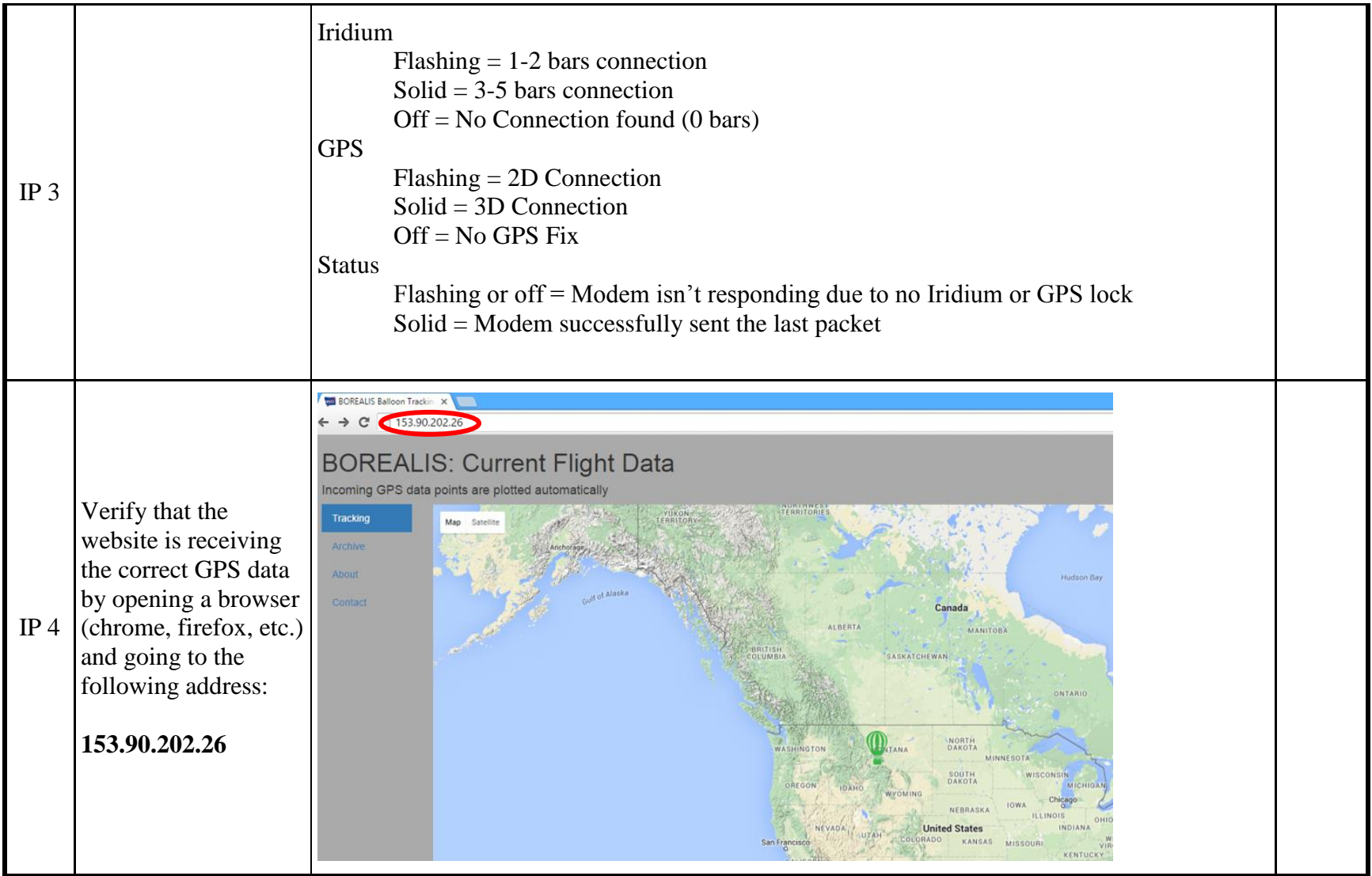

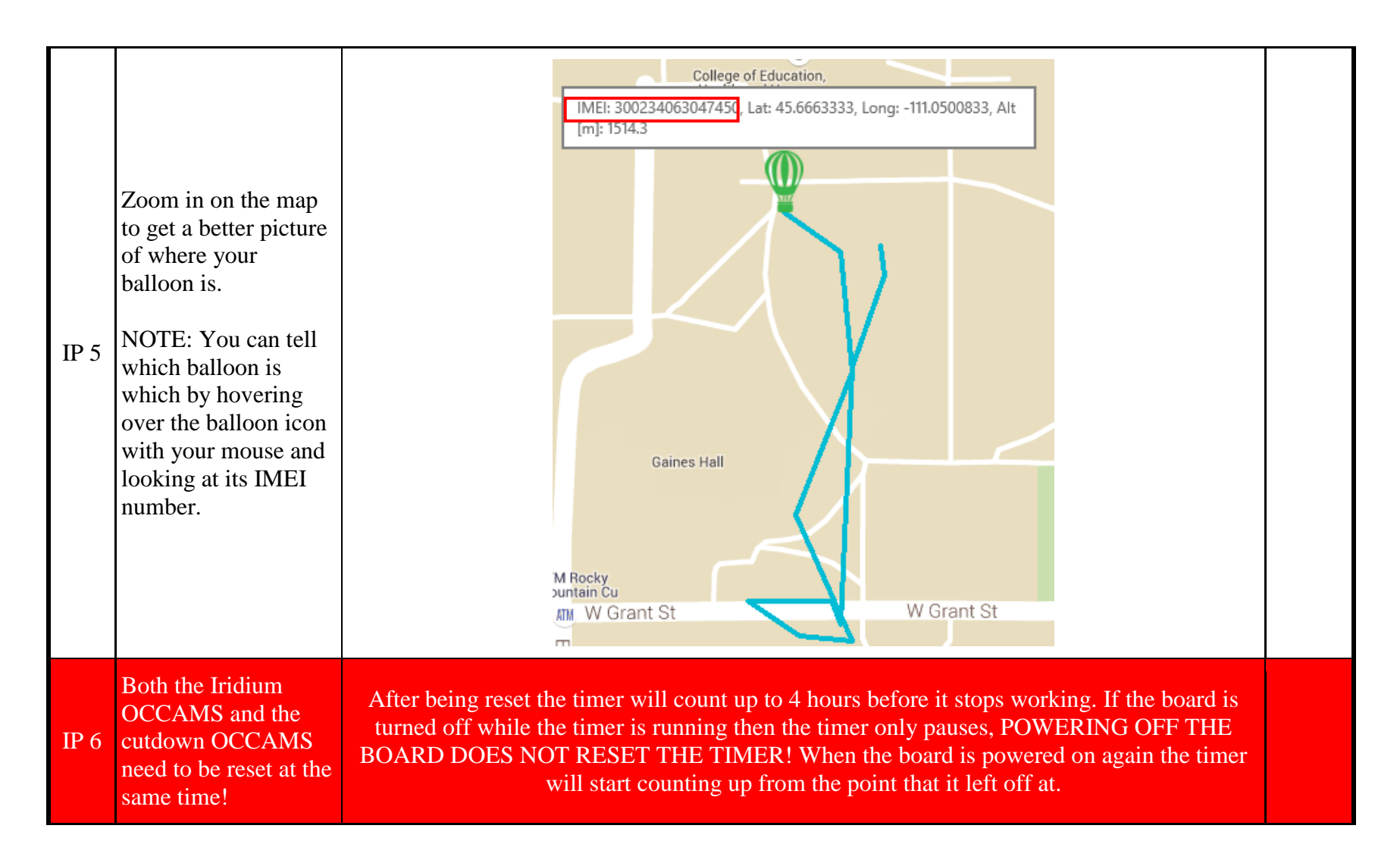

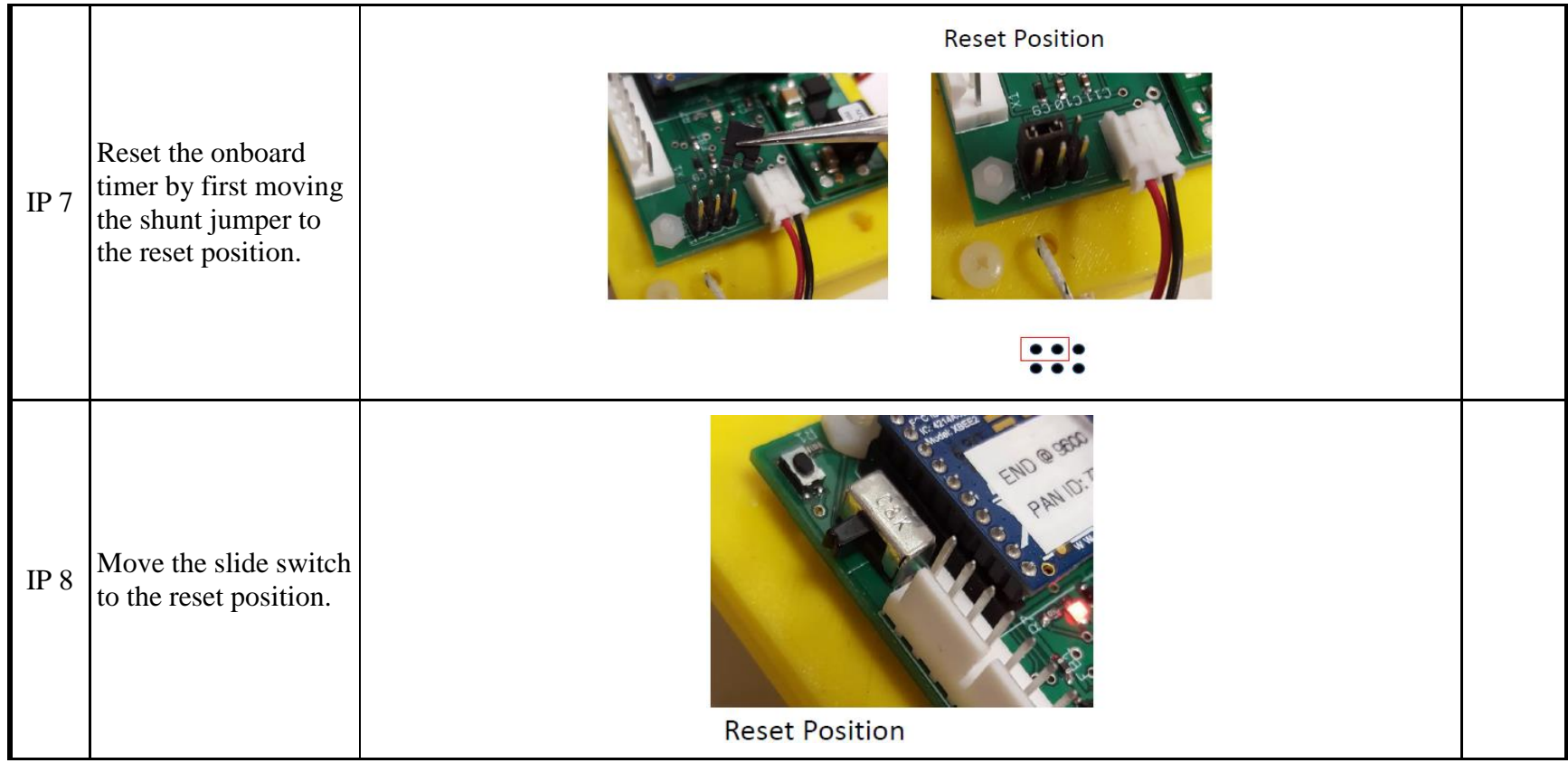

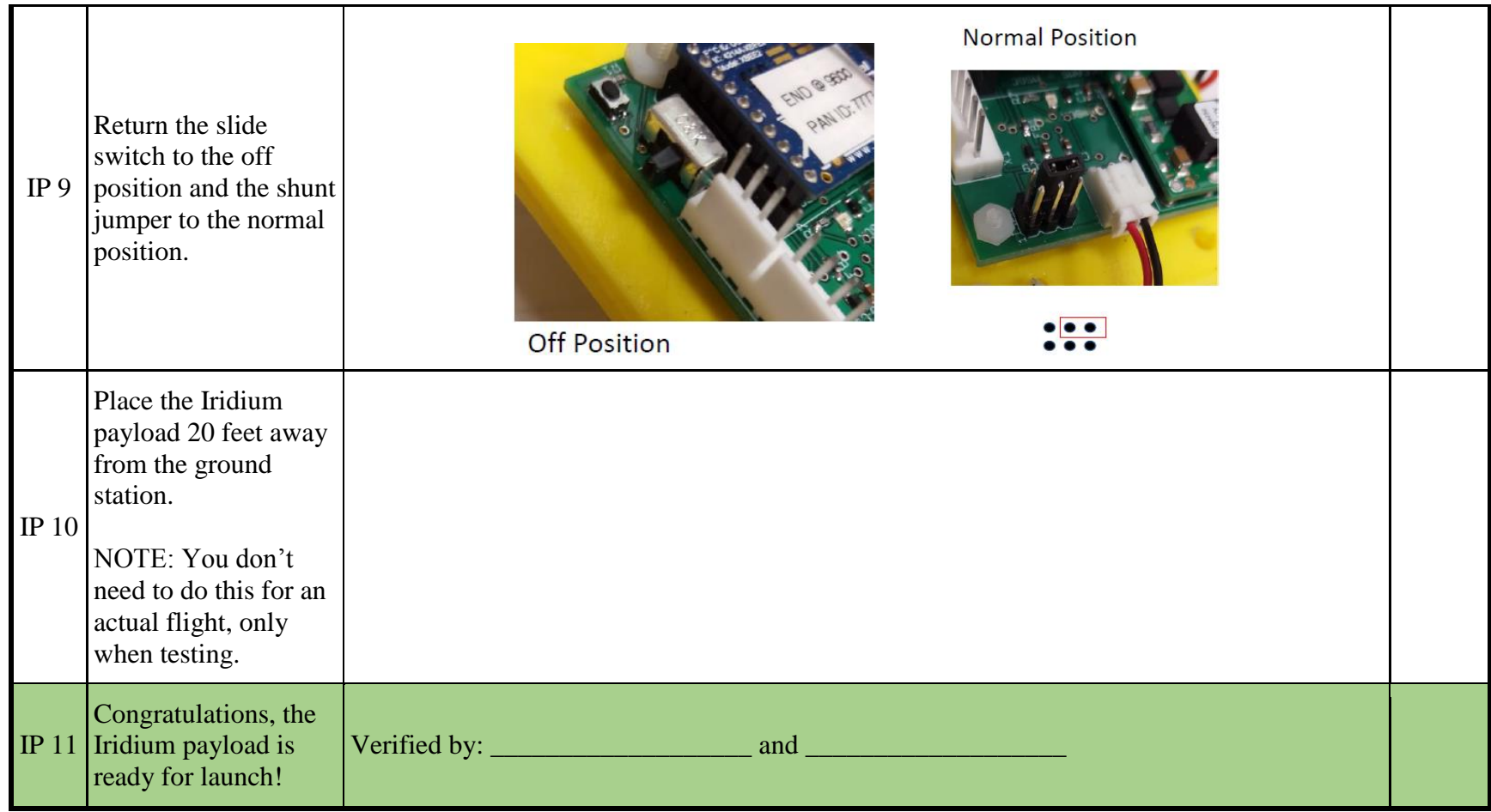

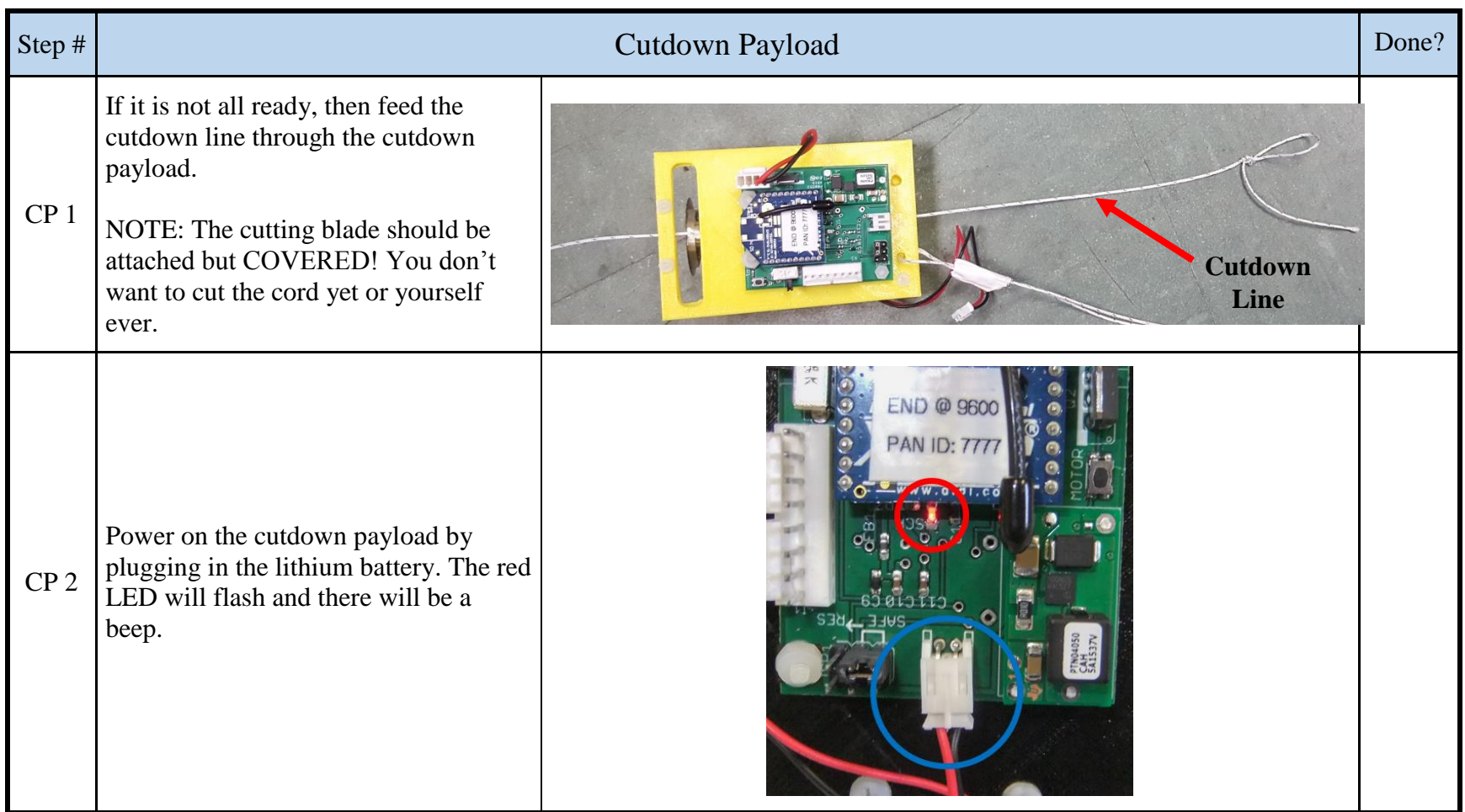

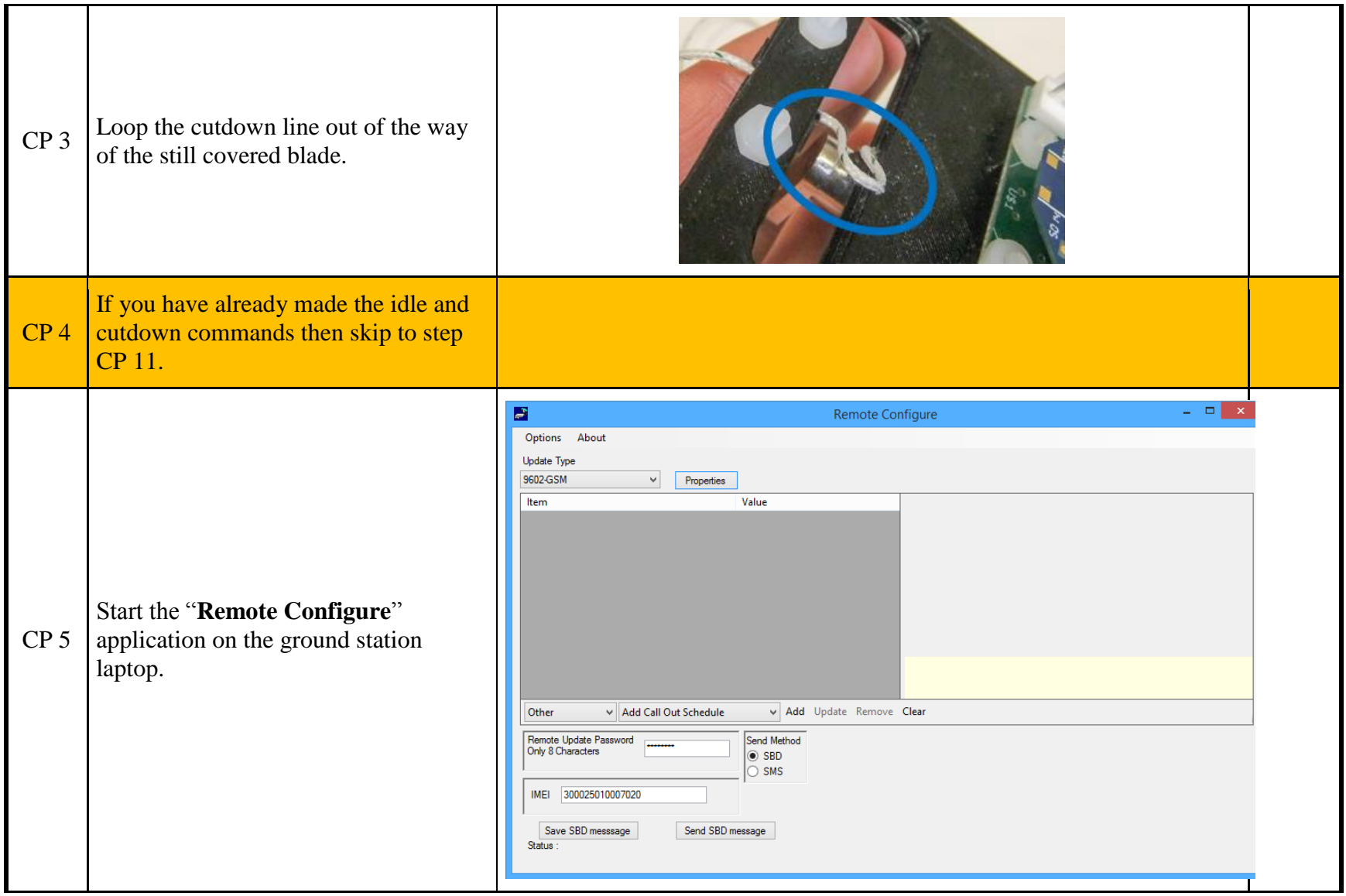

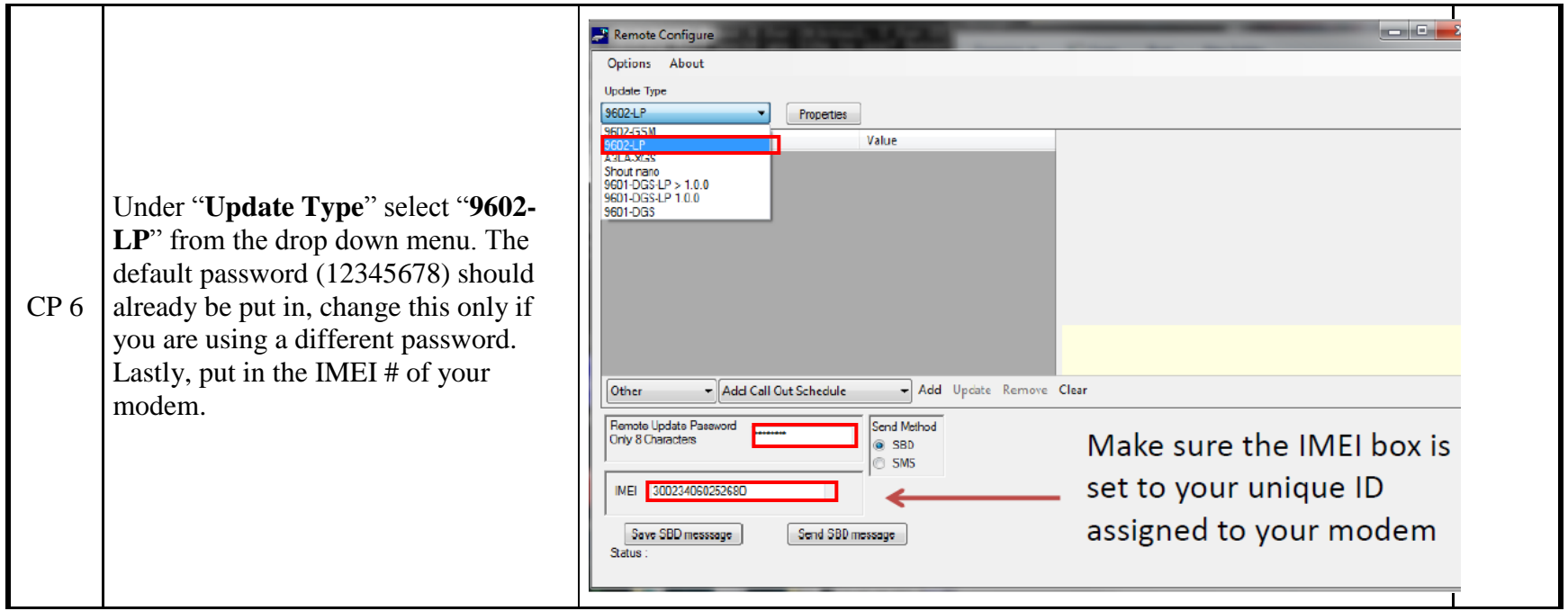

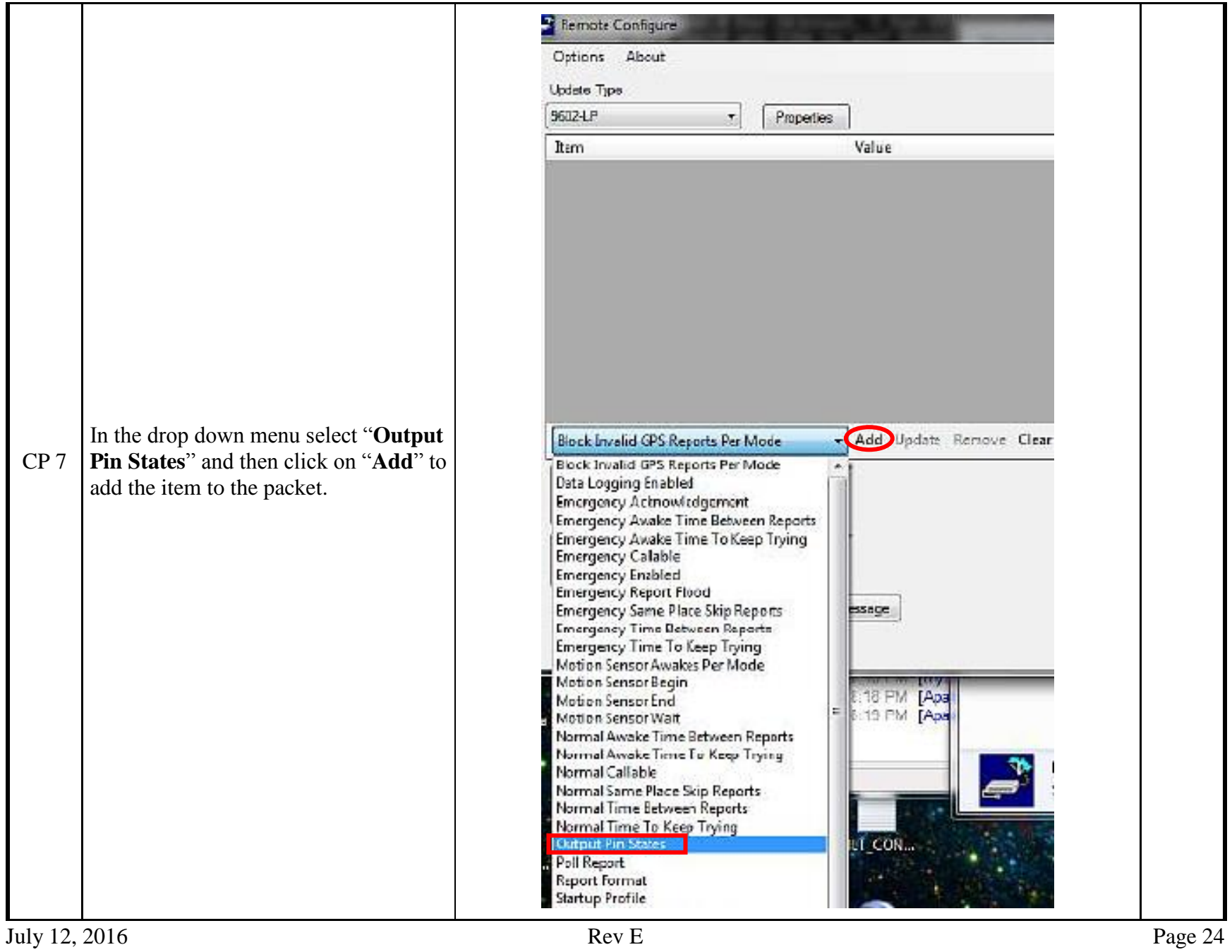

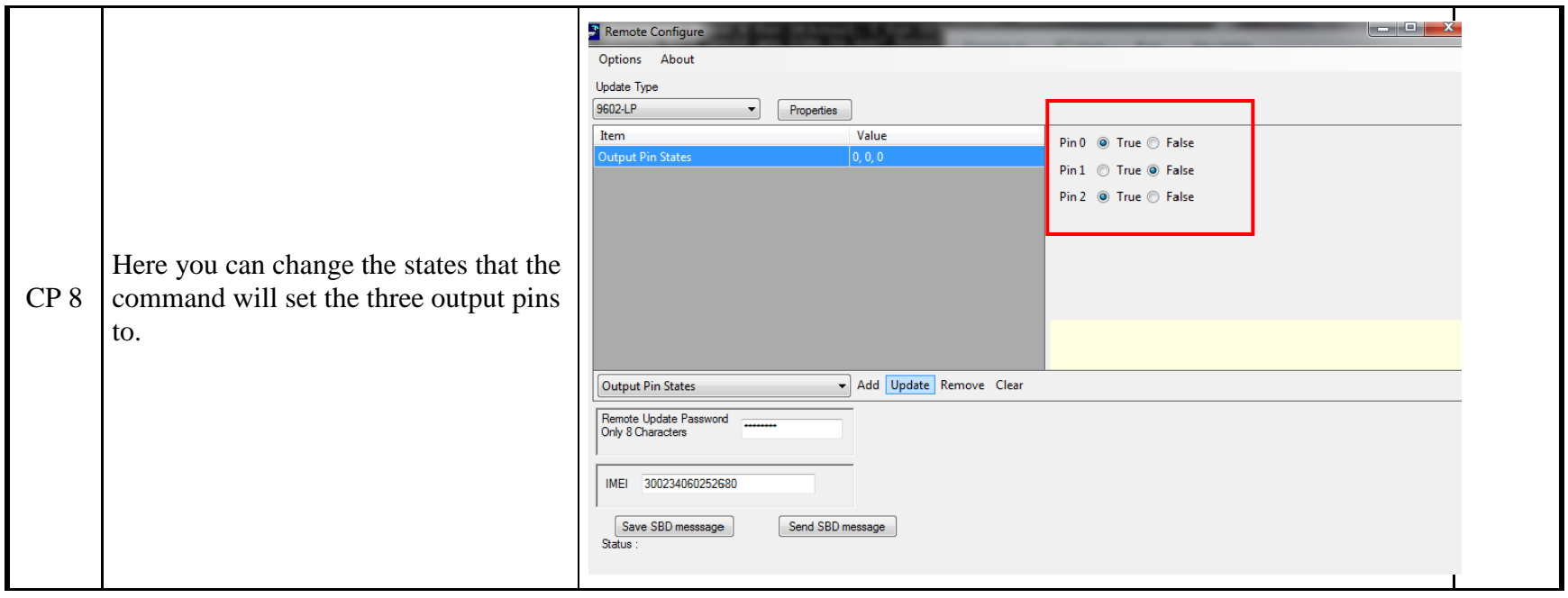

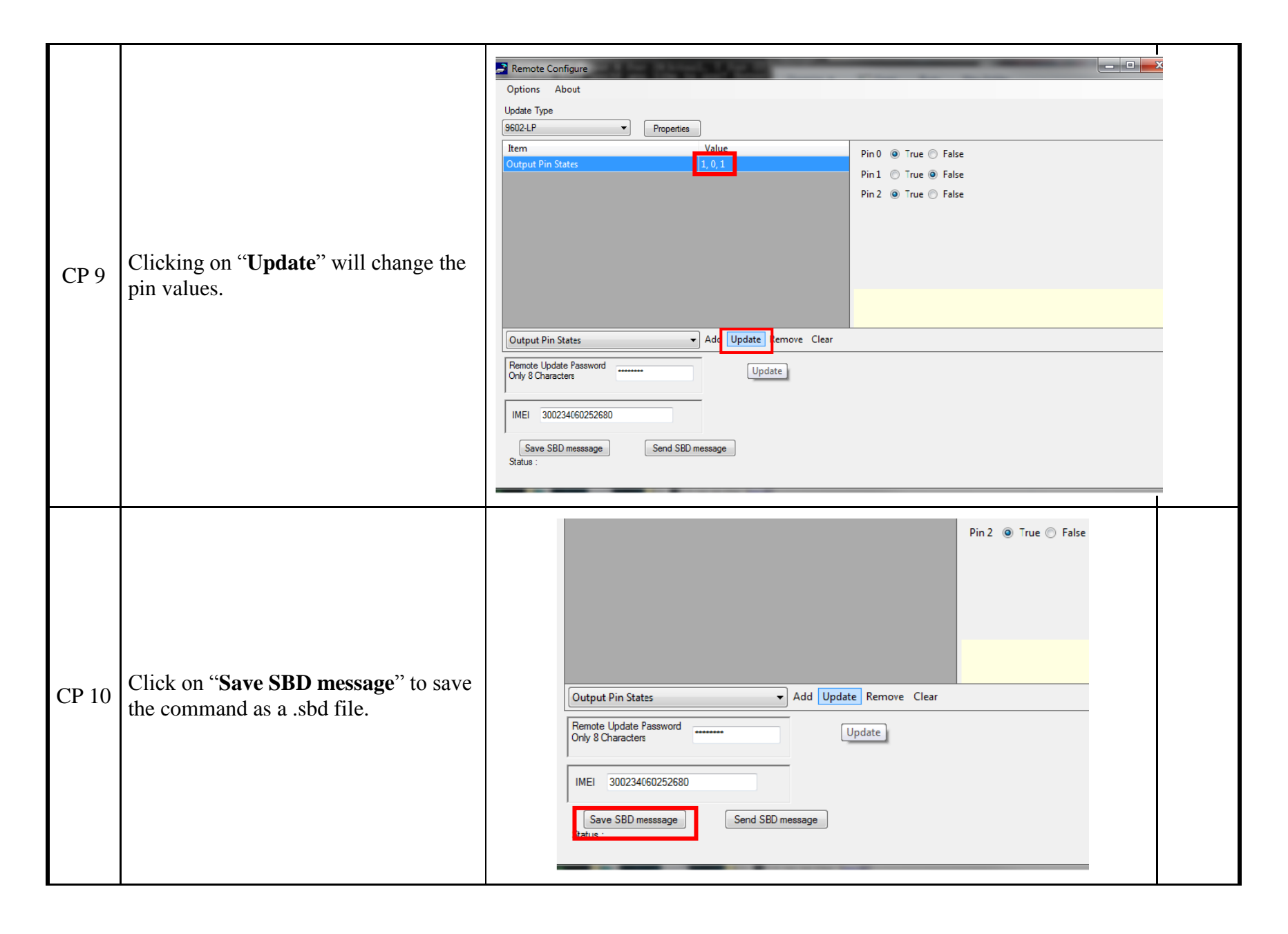

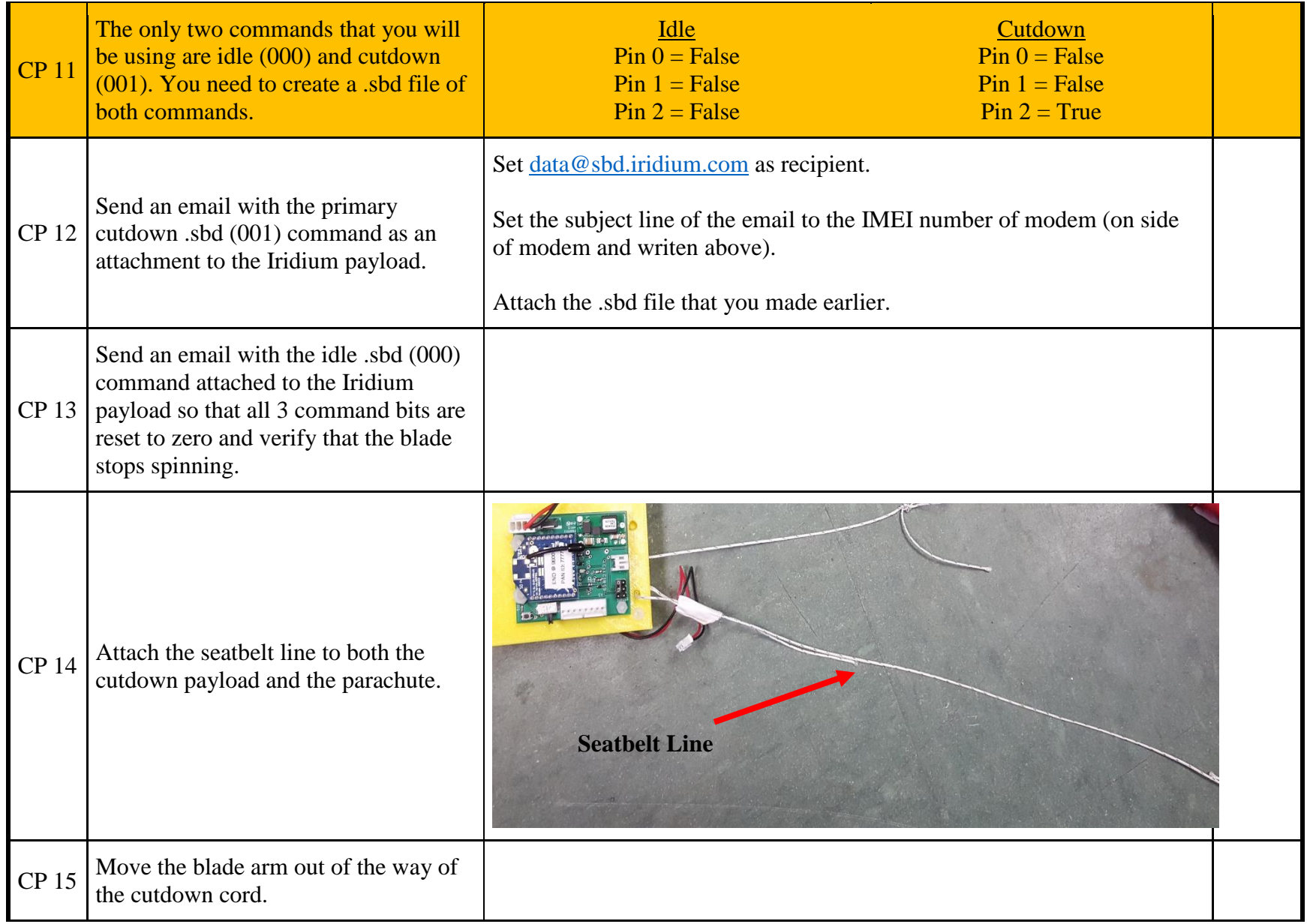

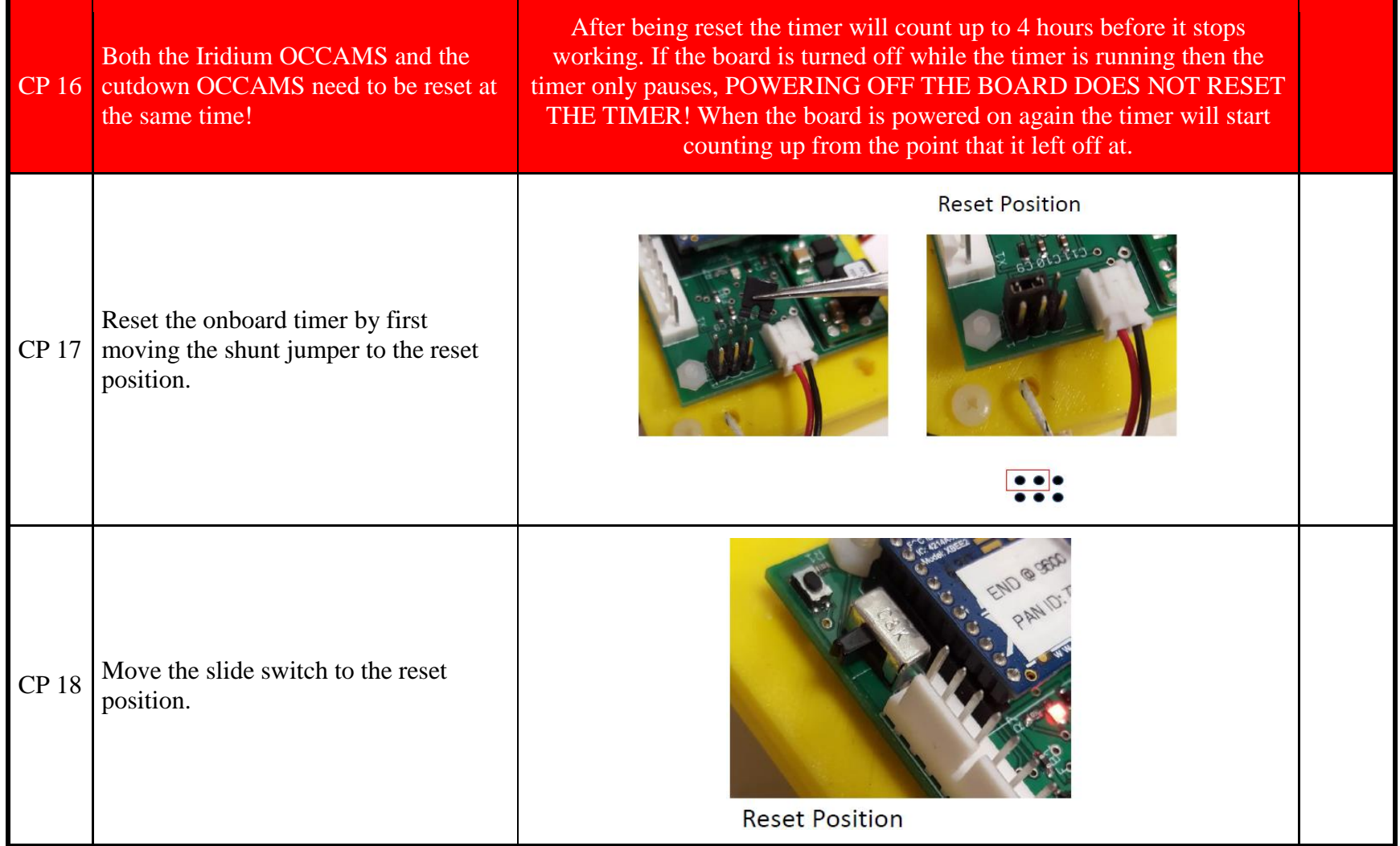

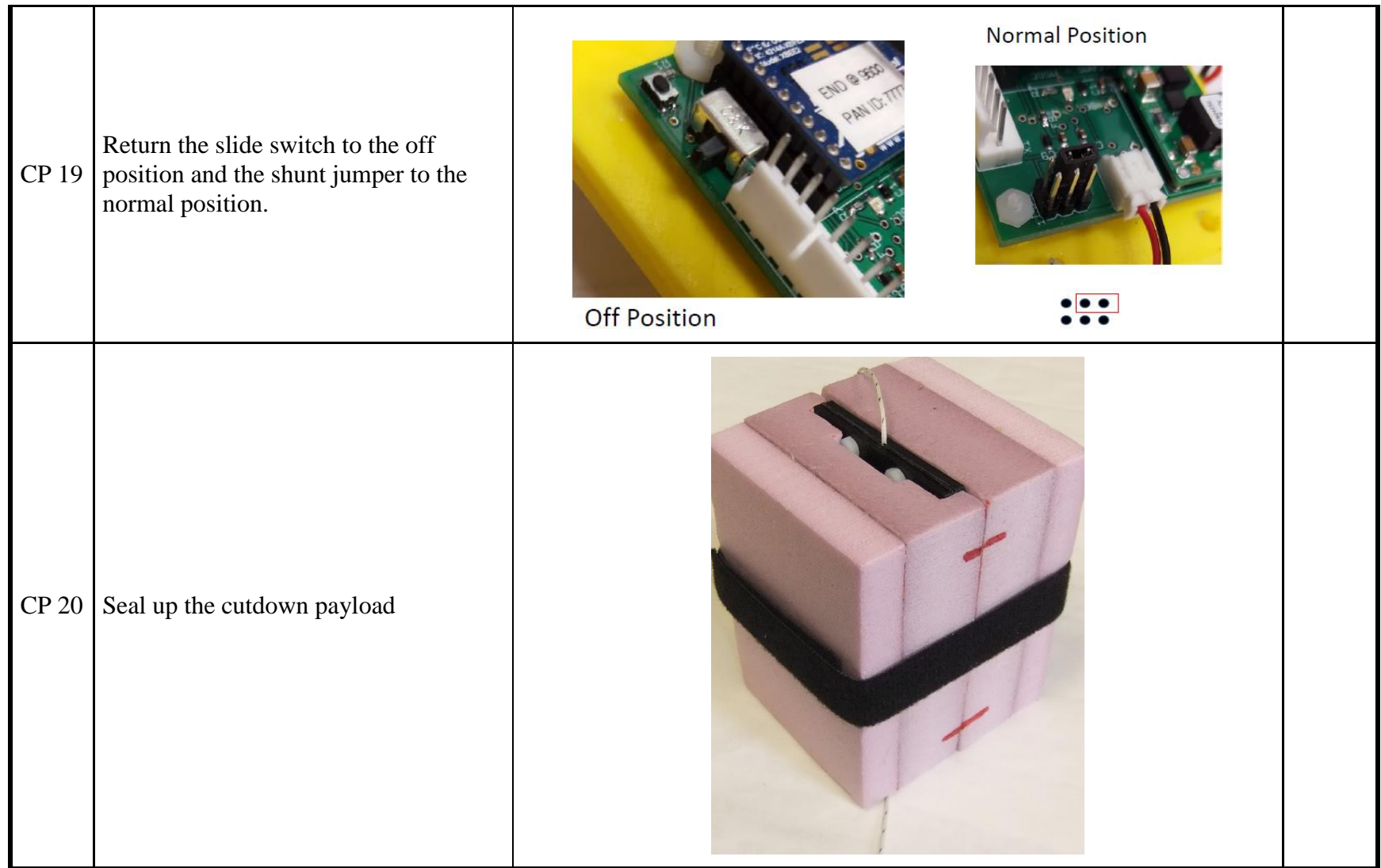

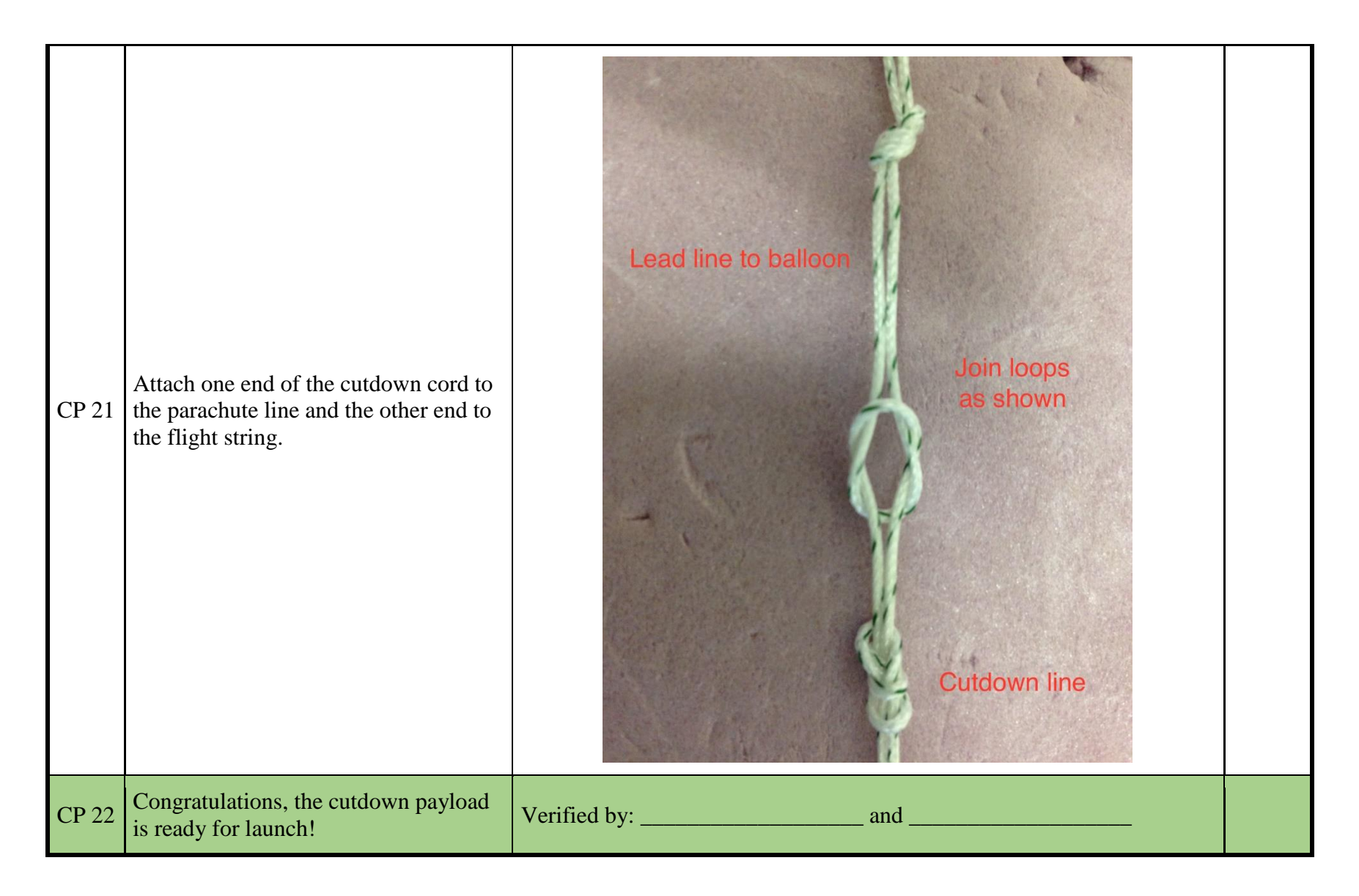

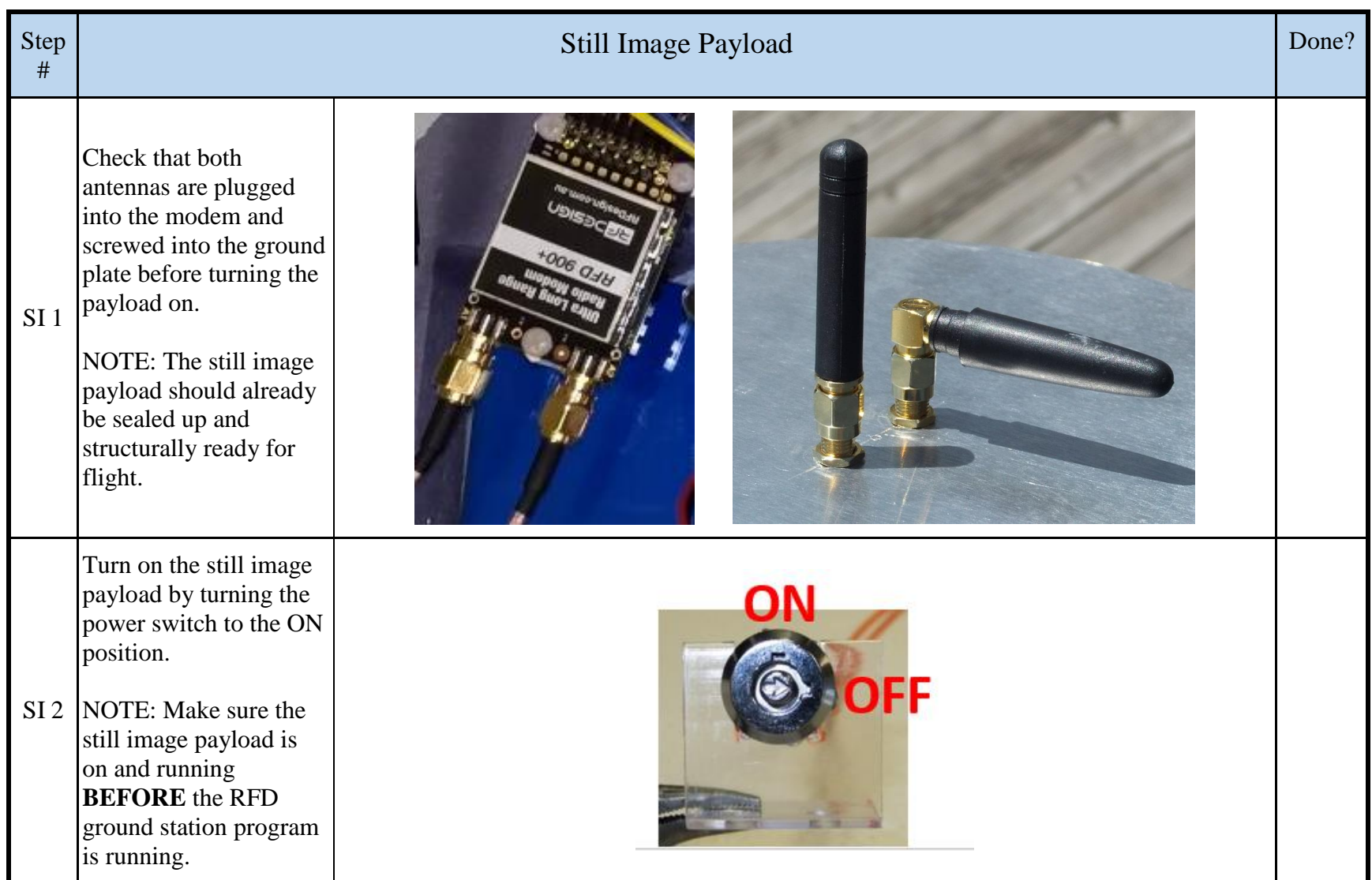

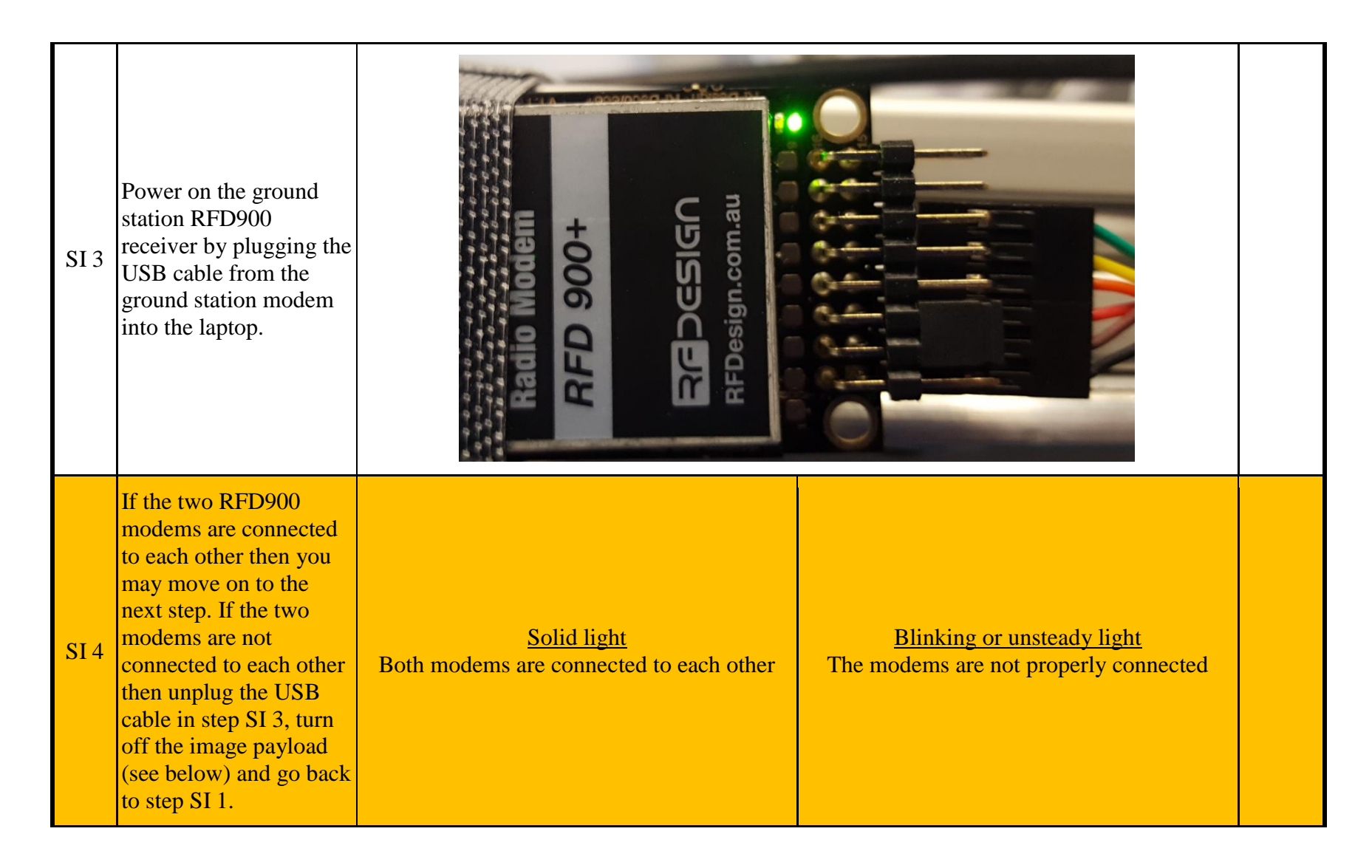

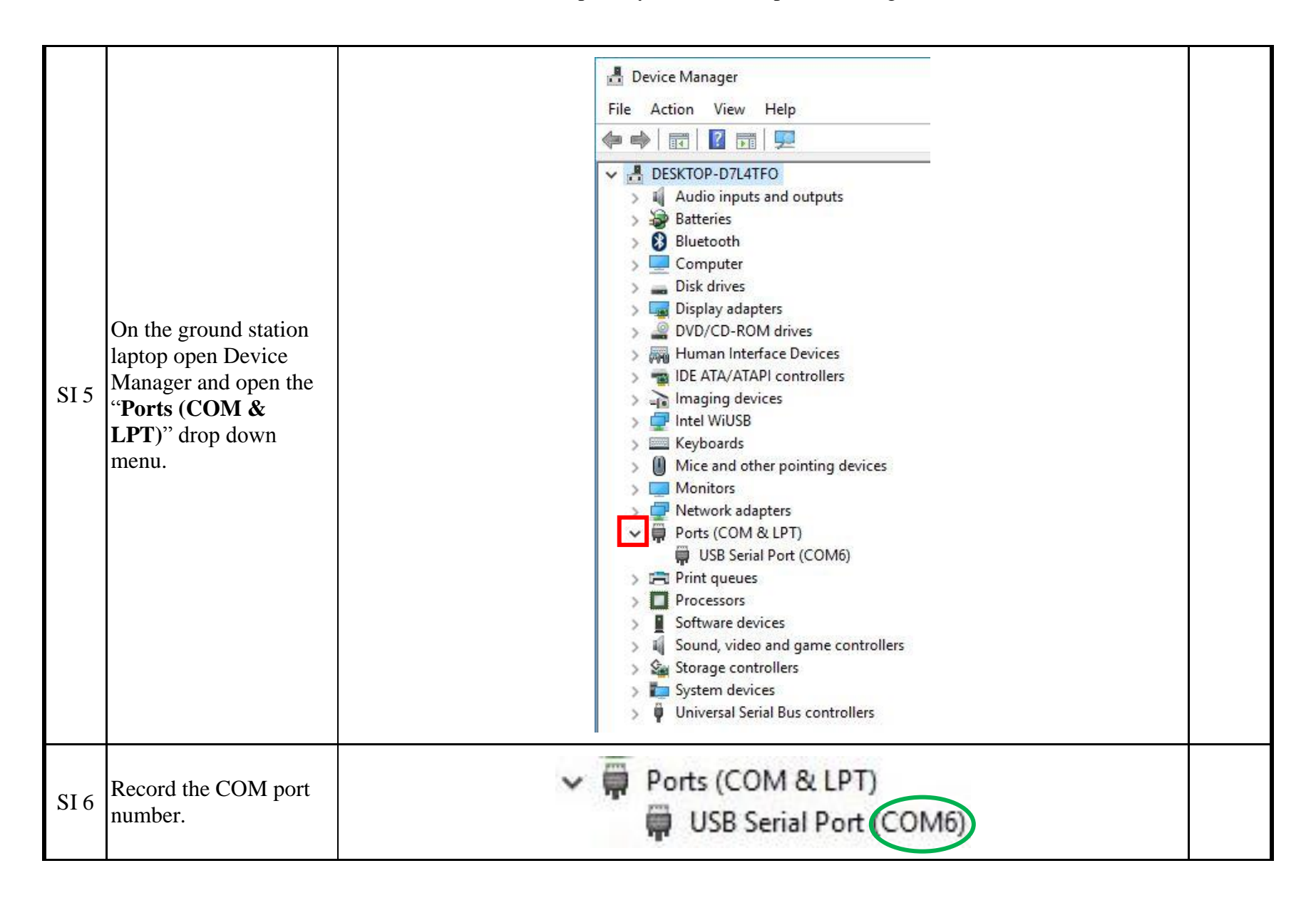

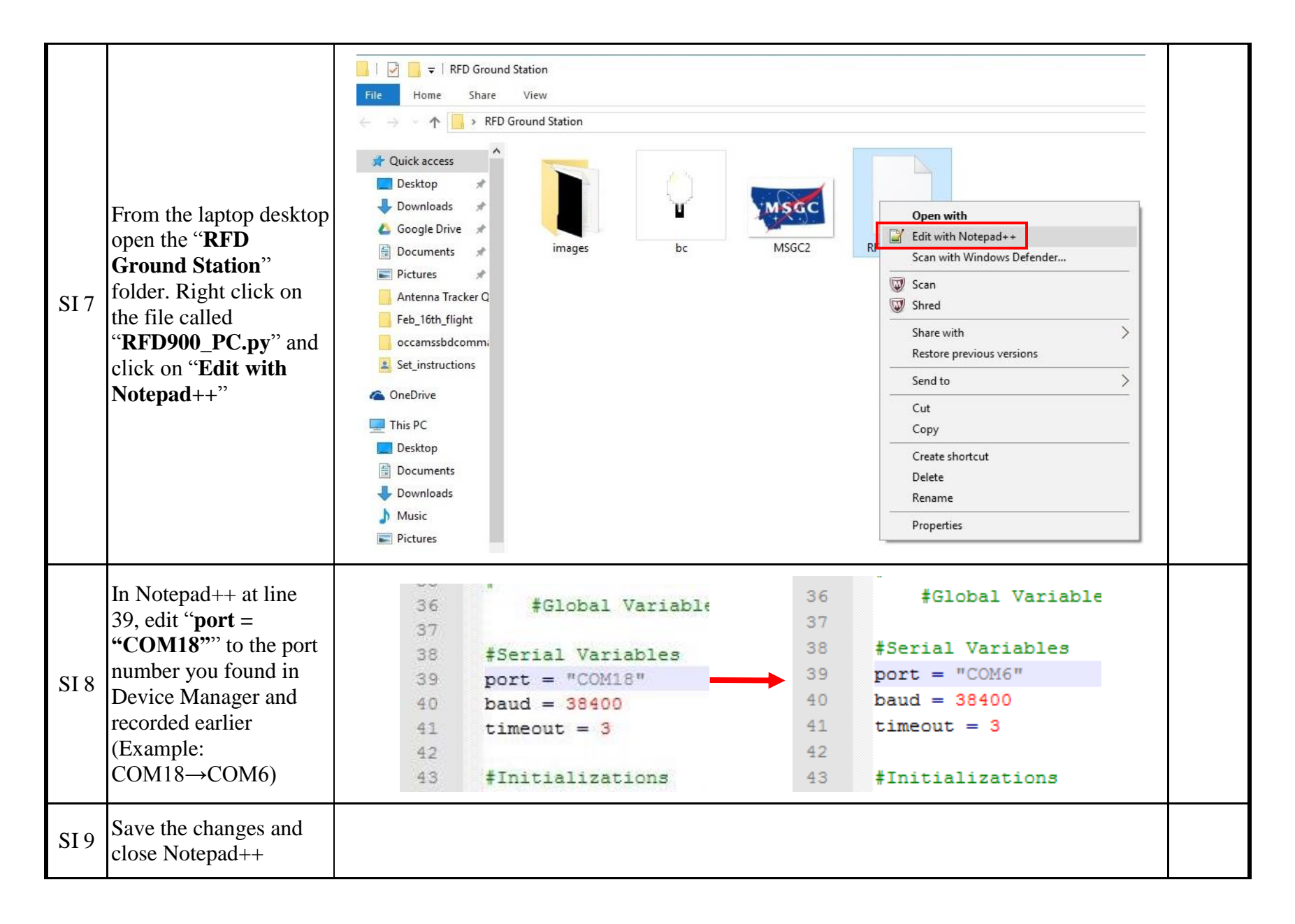

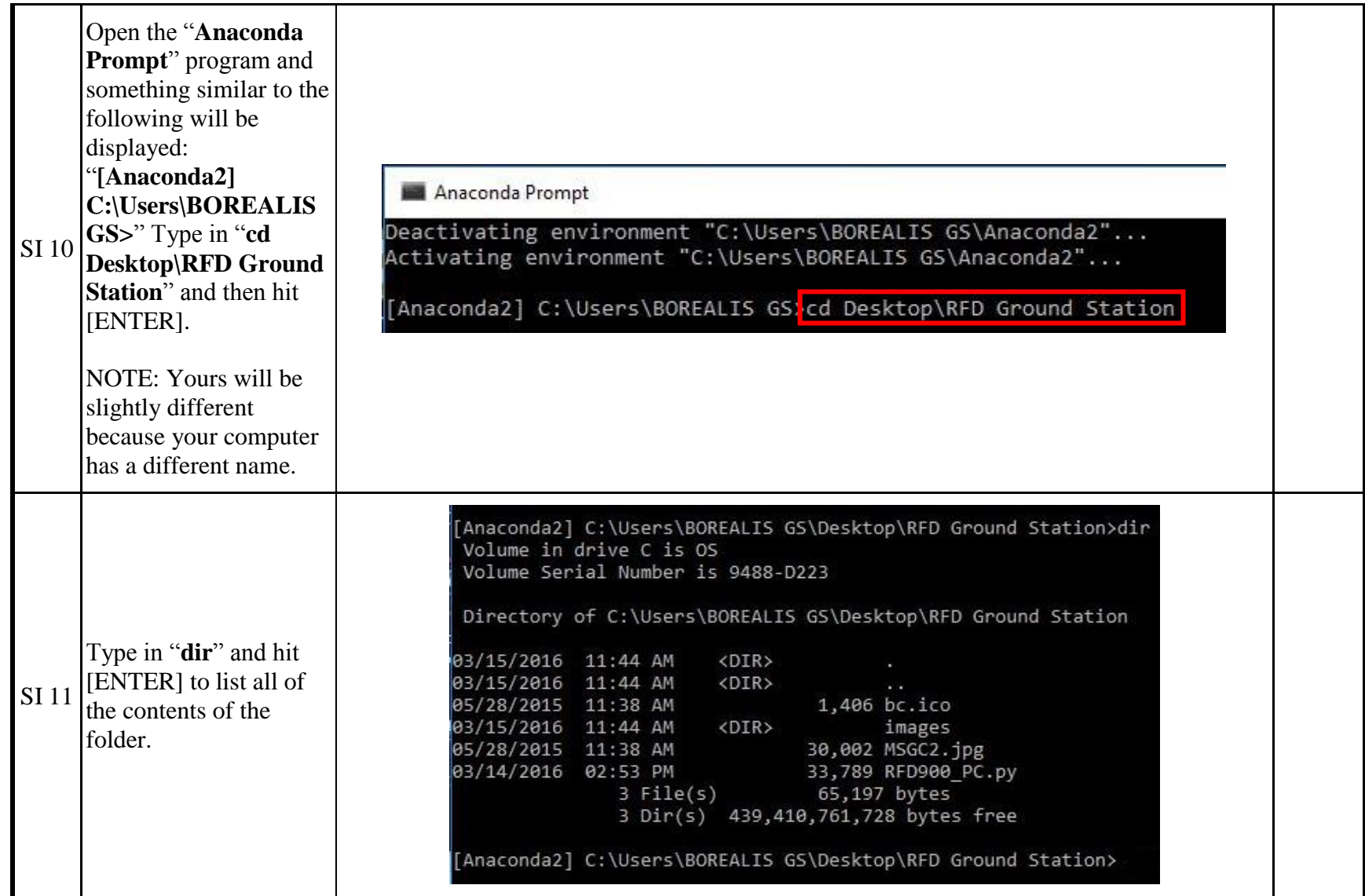

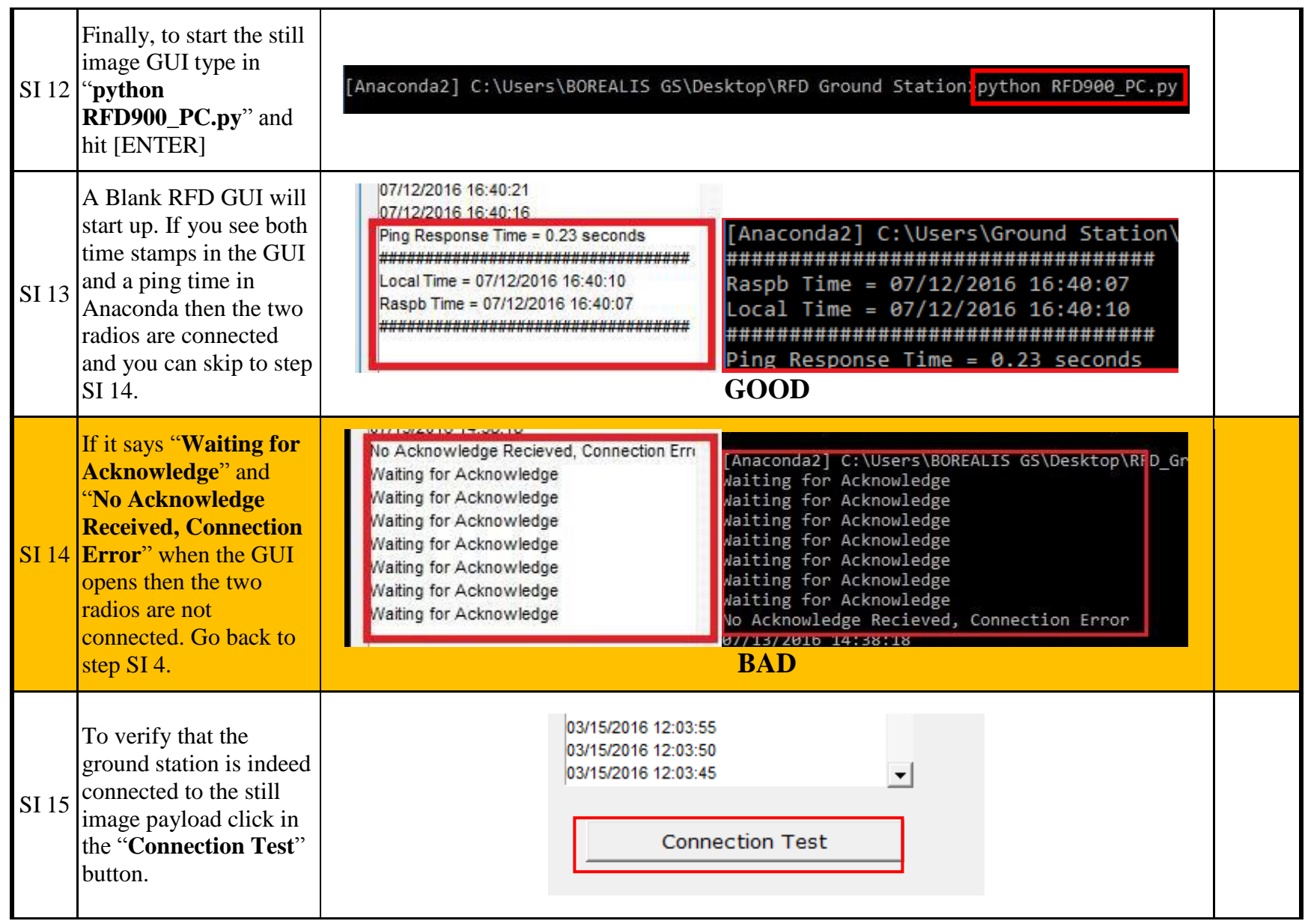

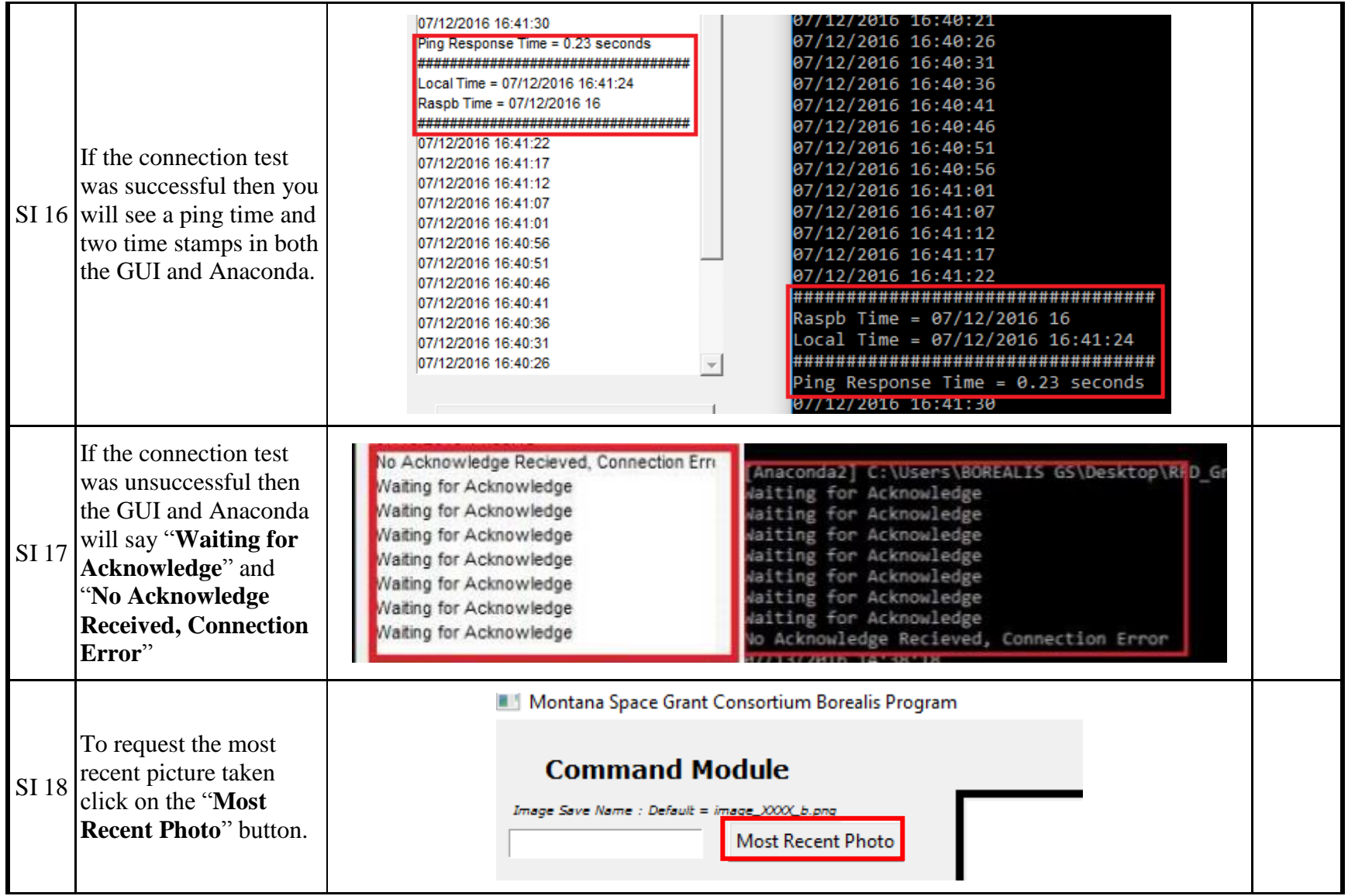

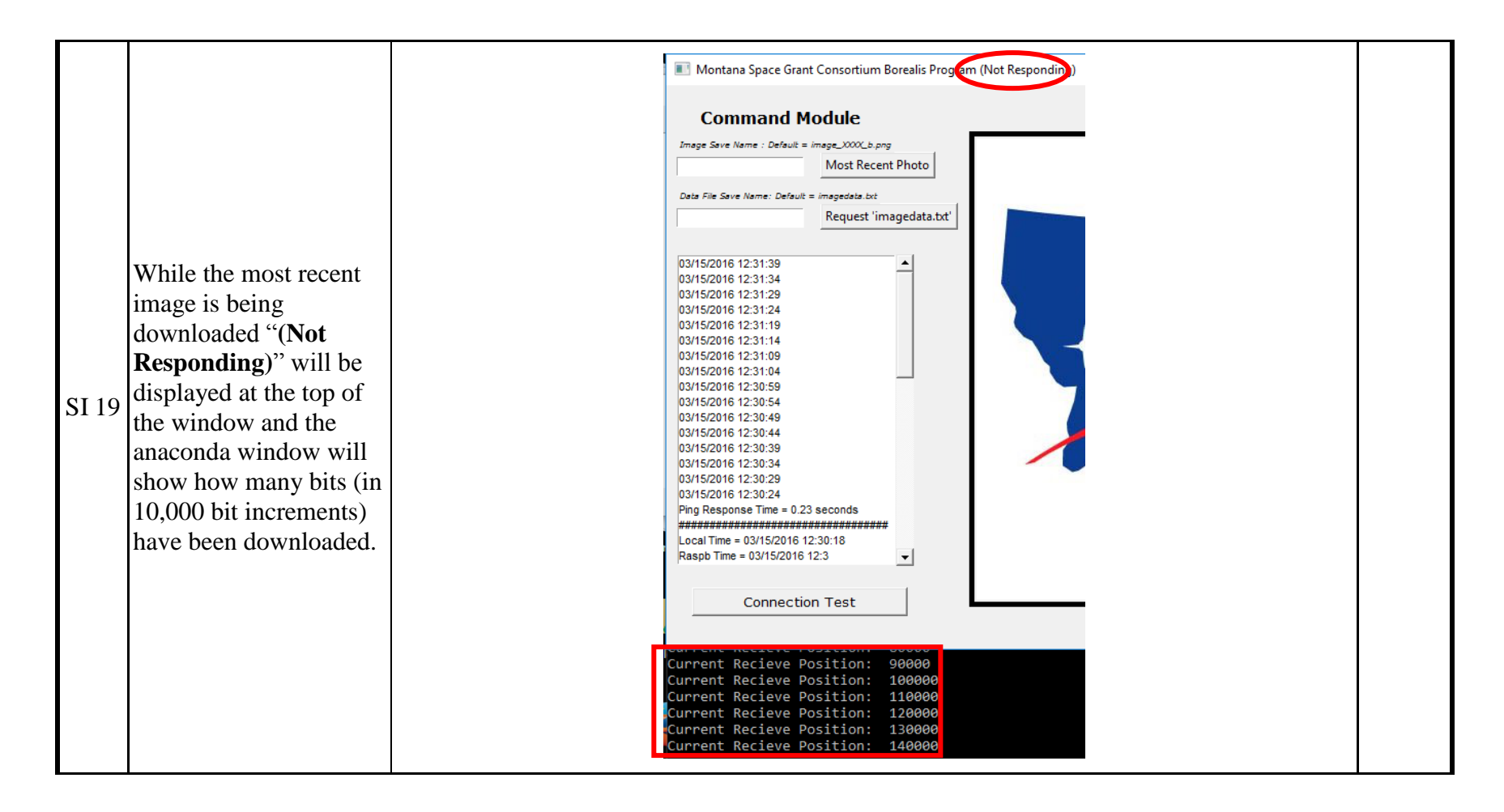

## Checklist for Eclipse Payload Power Up and Testing

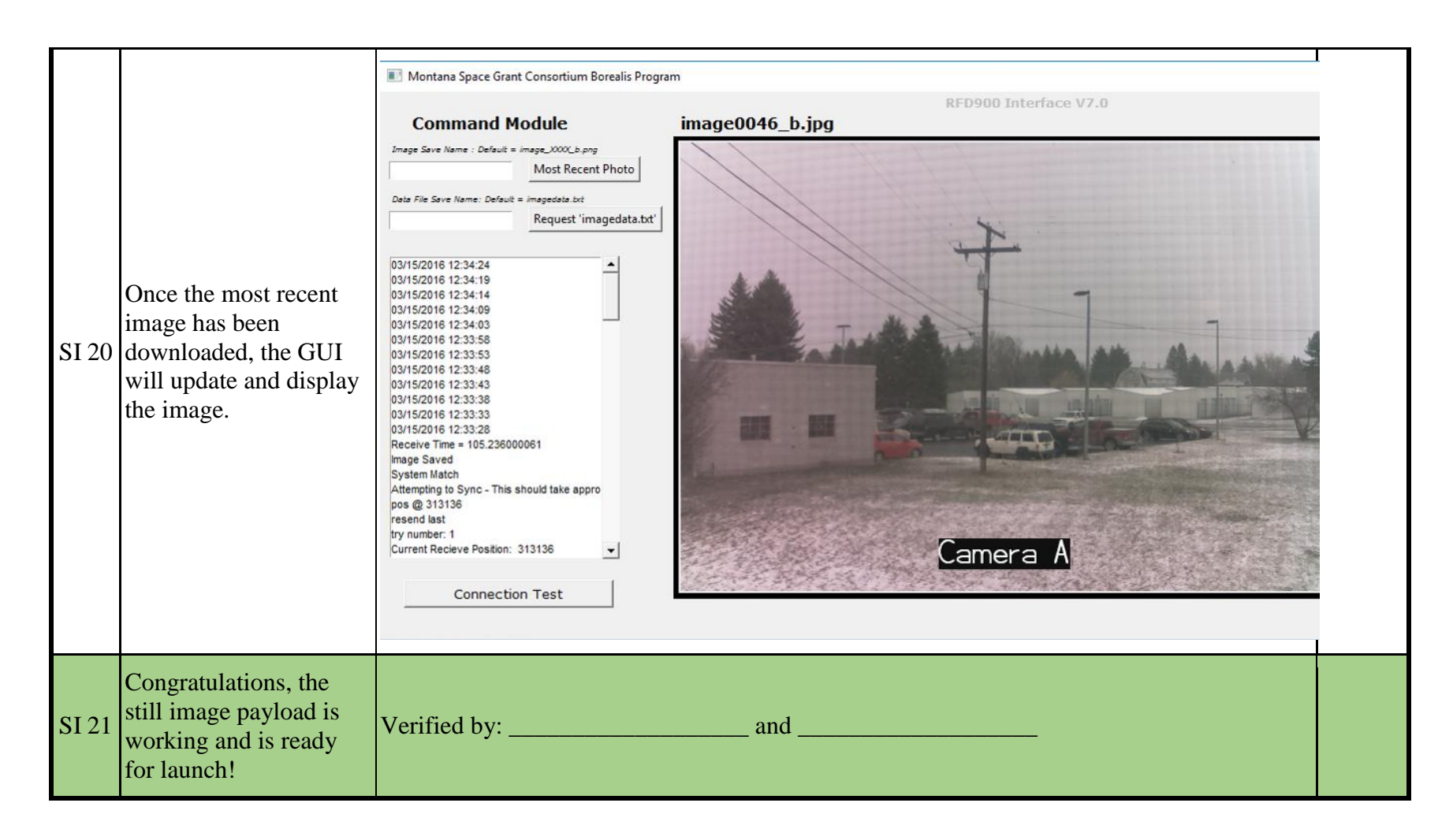

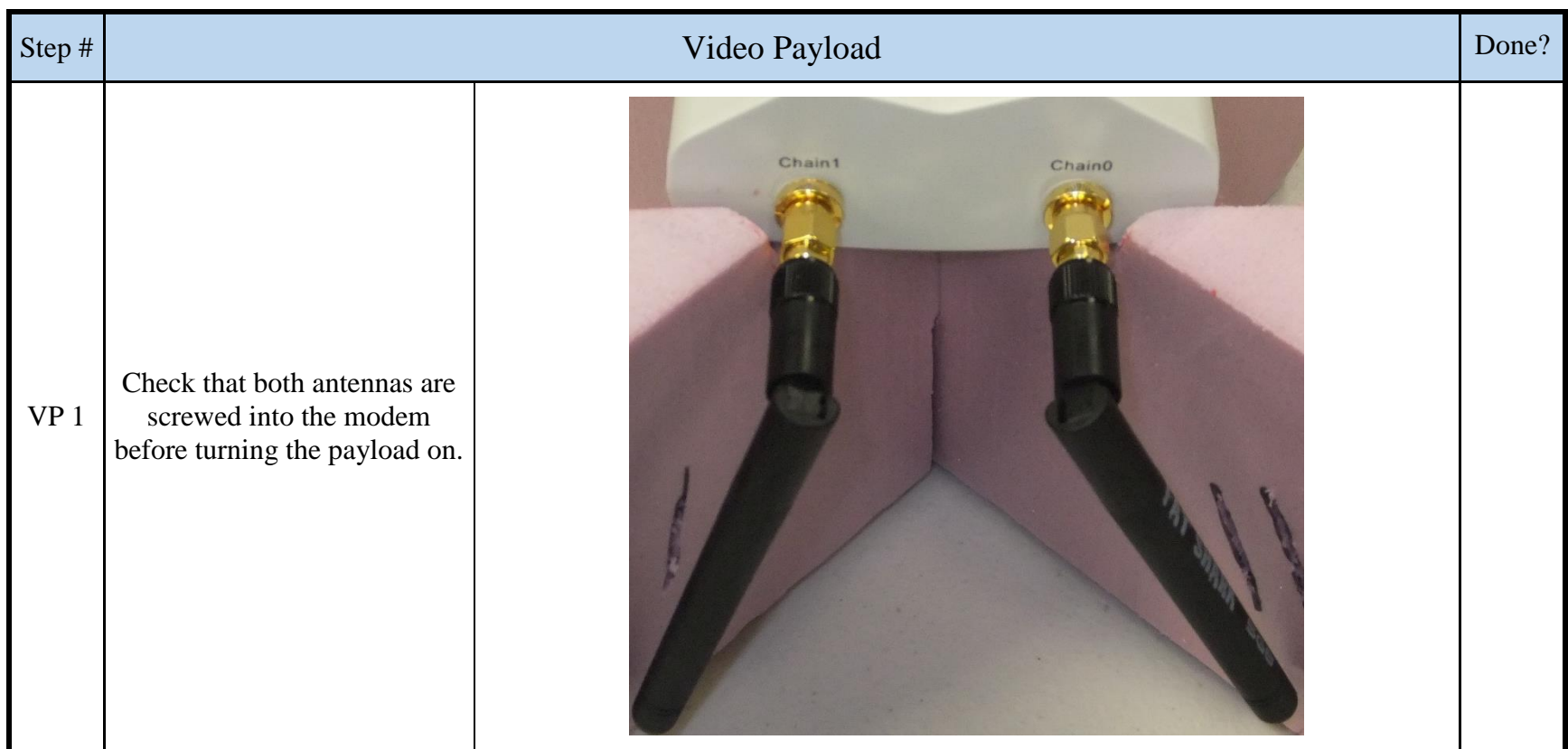

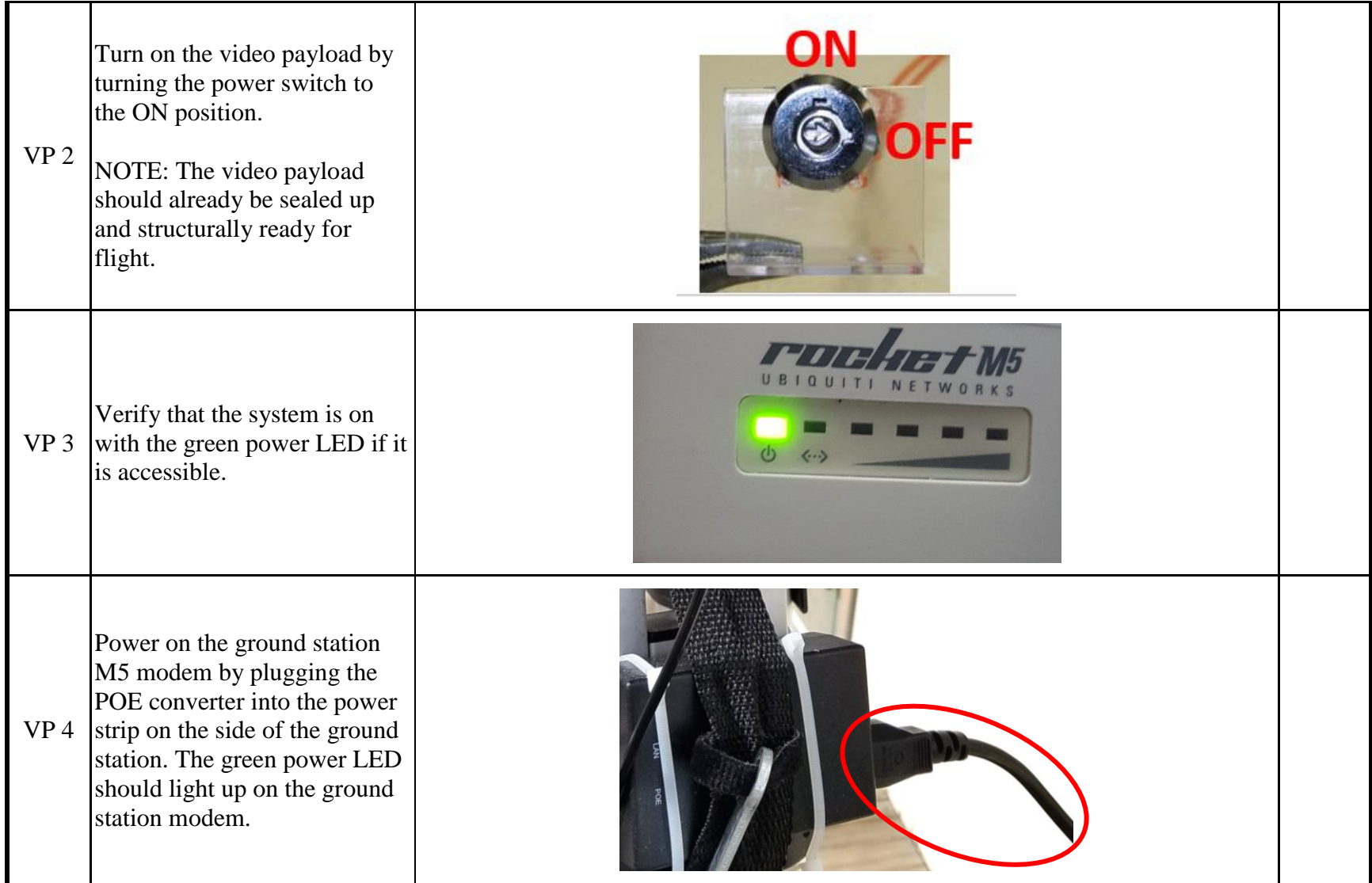

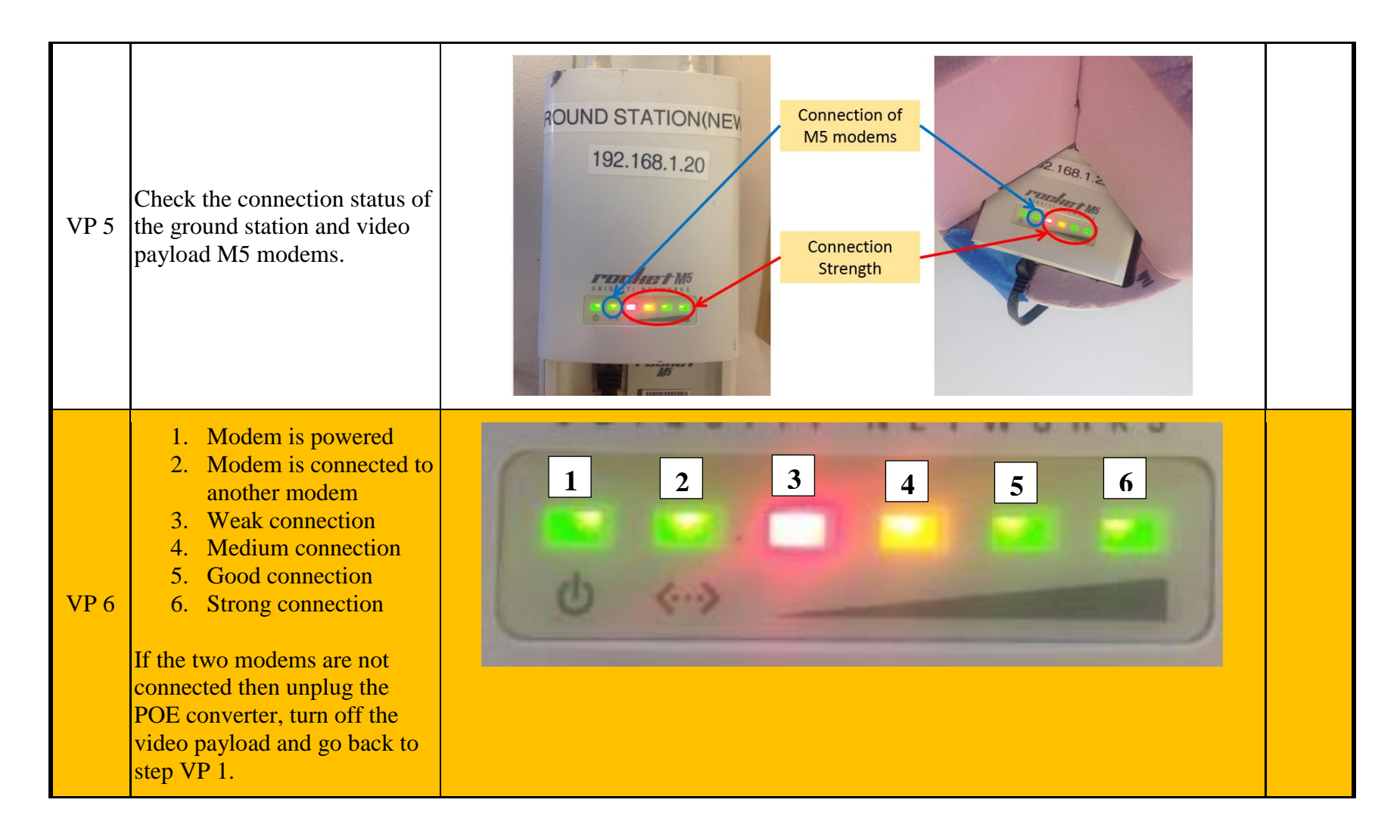

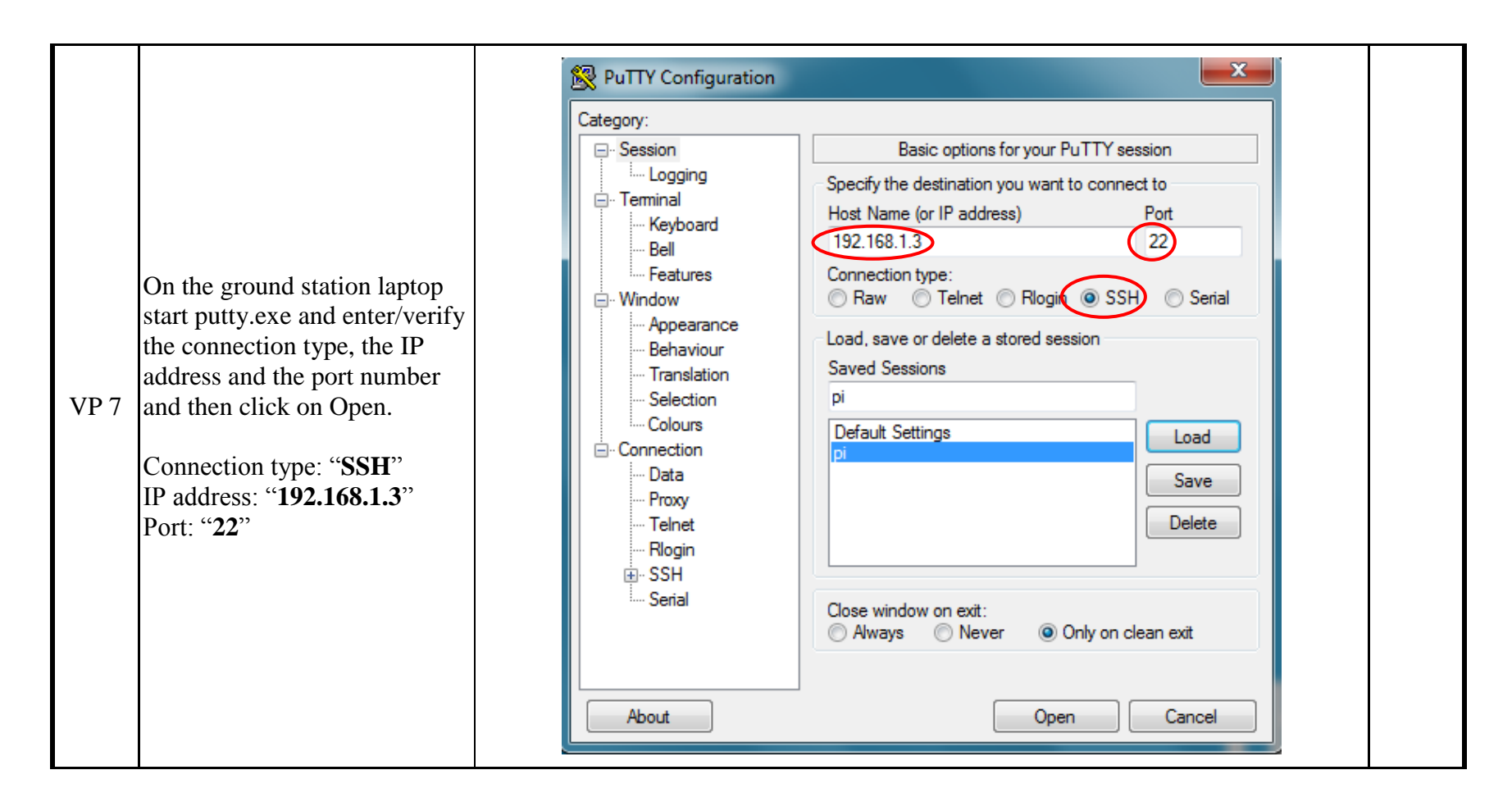

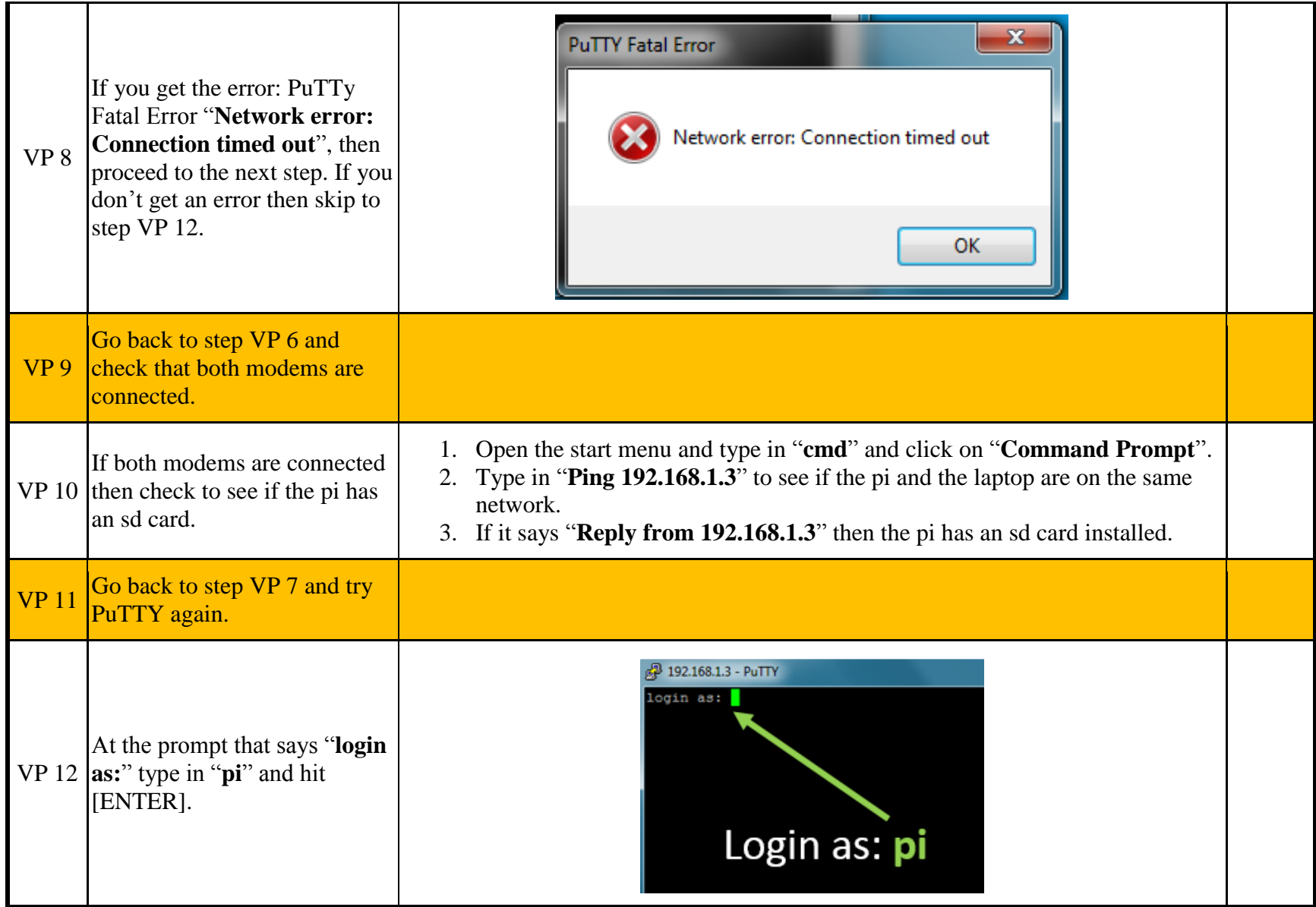

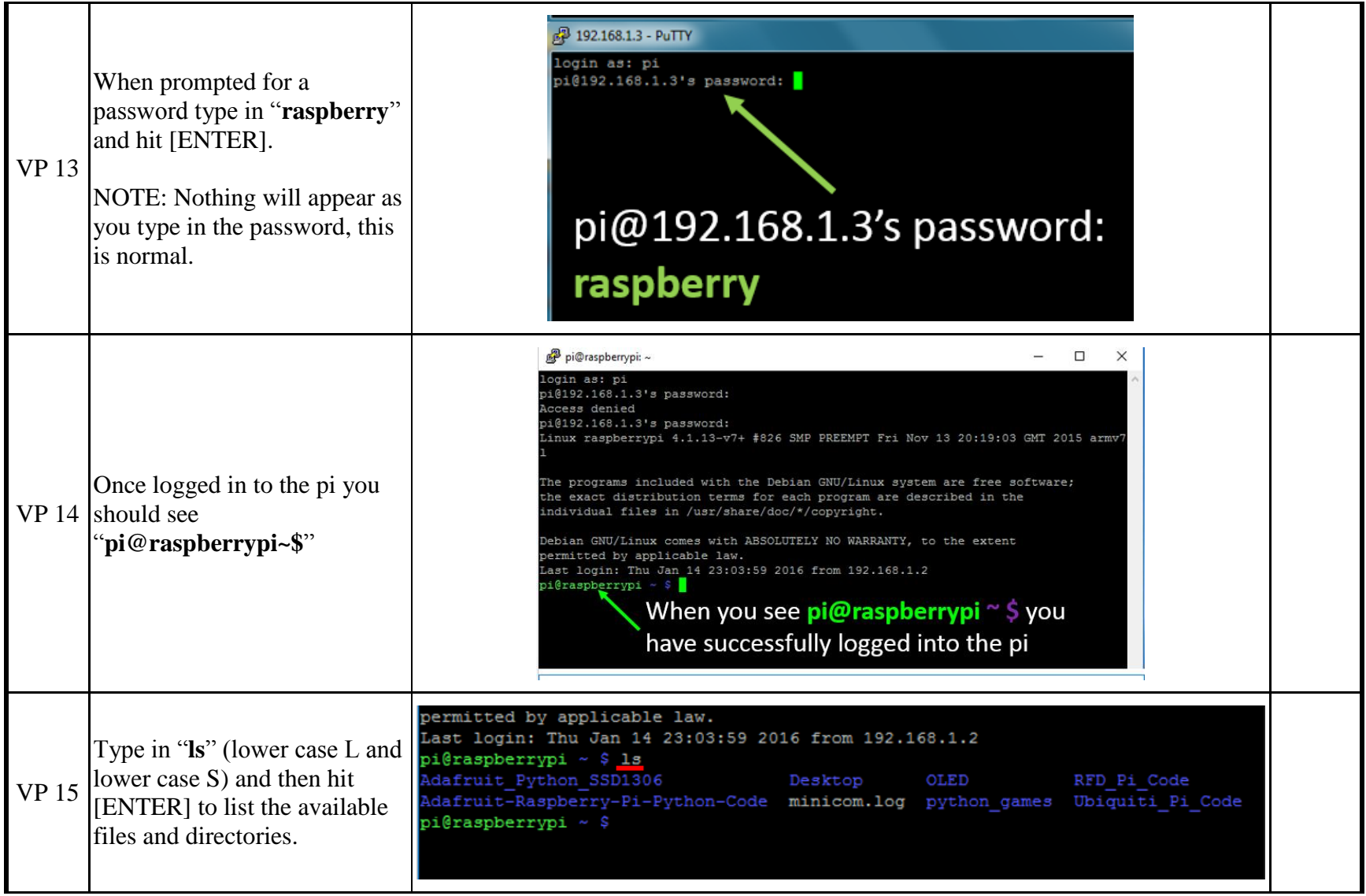

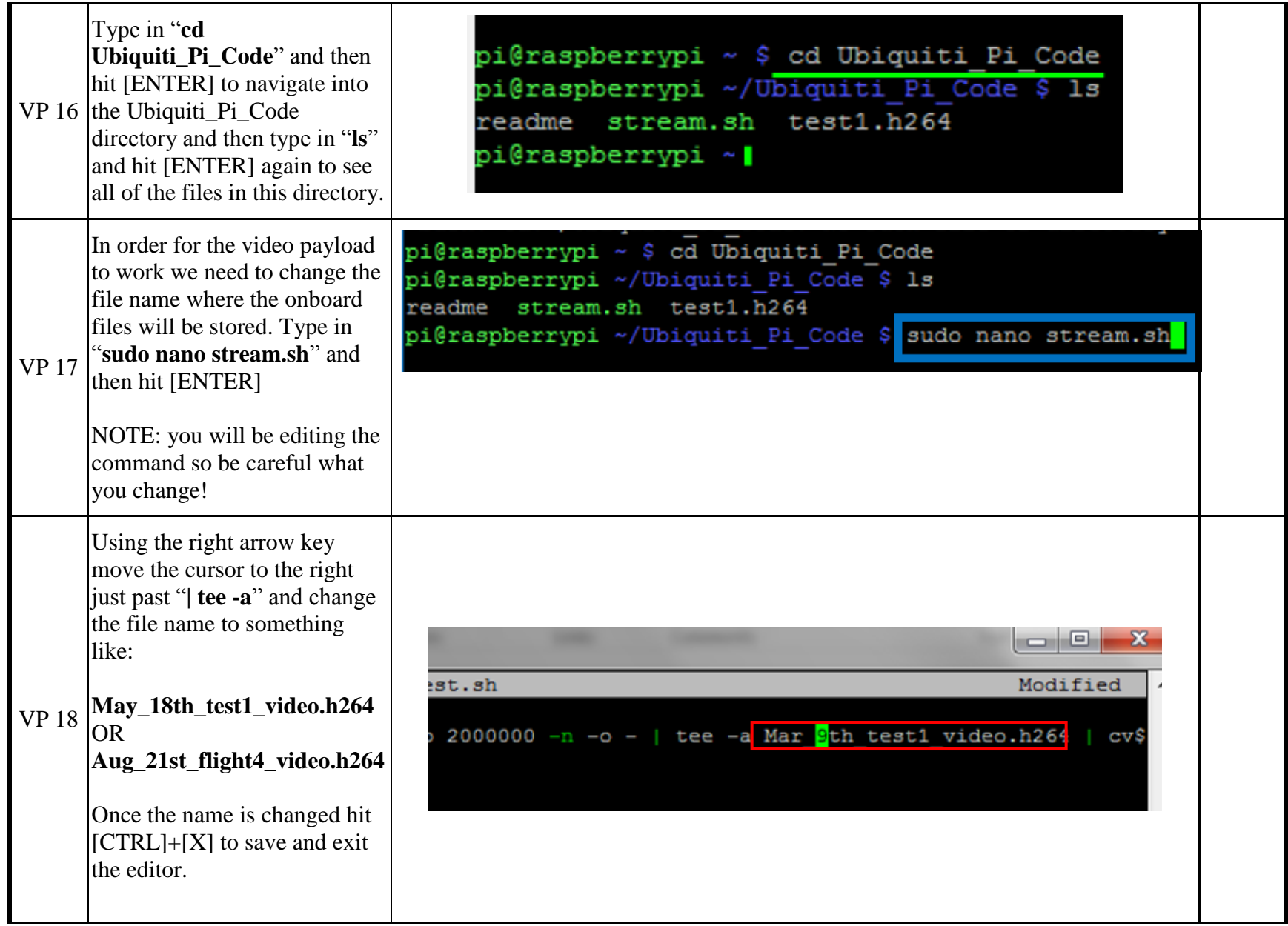

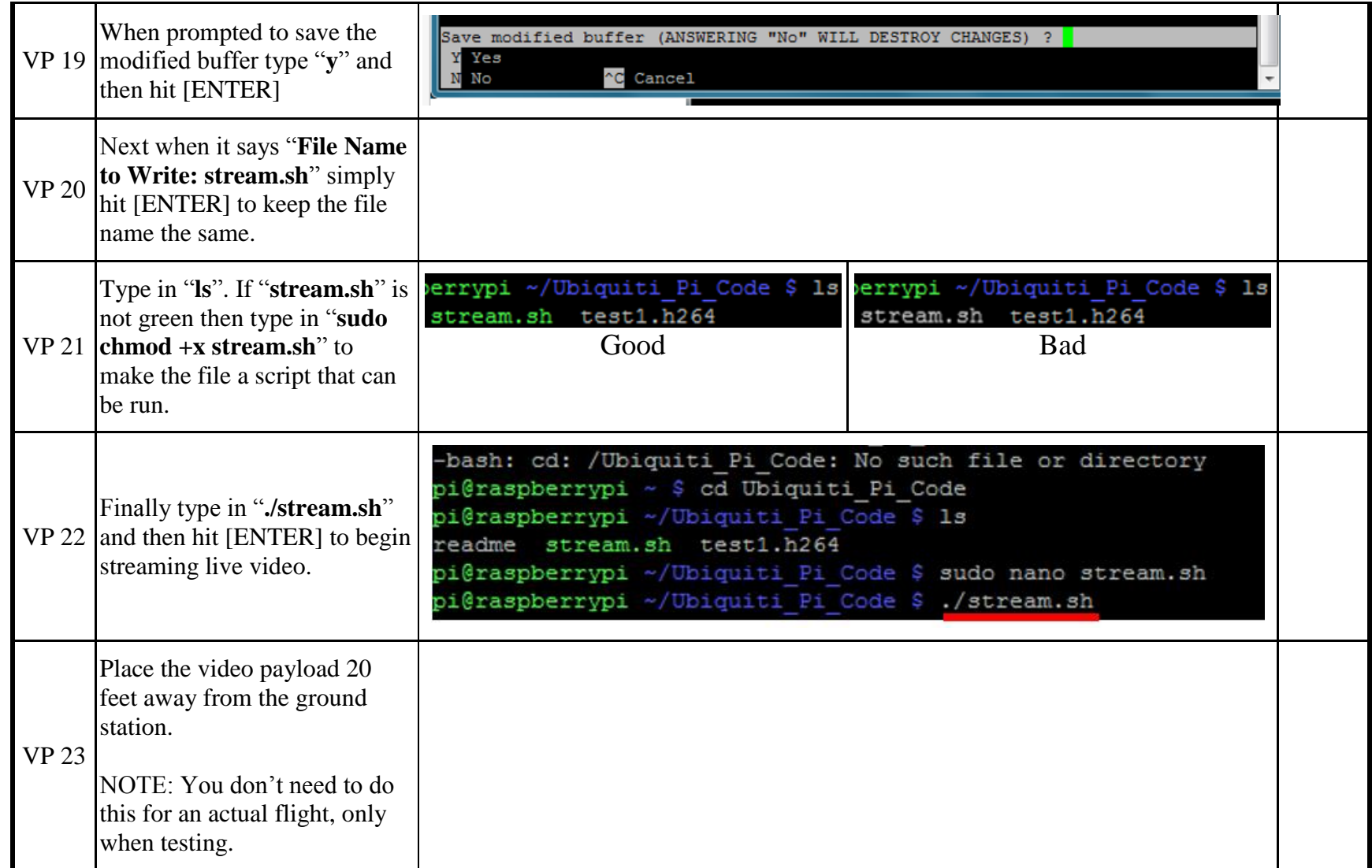

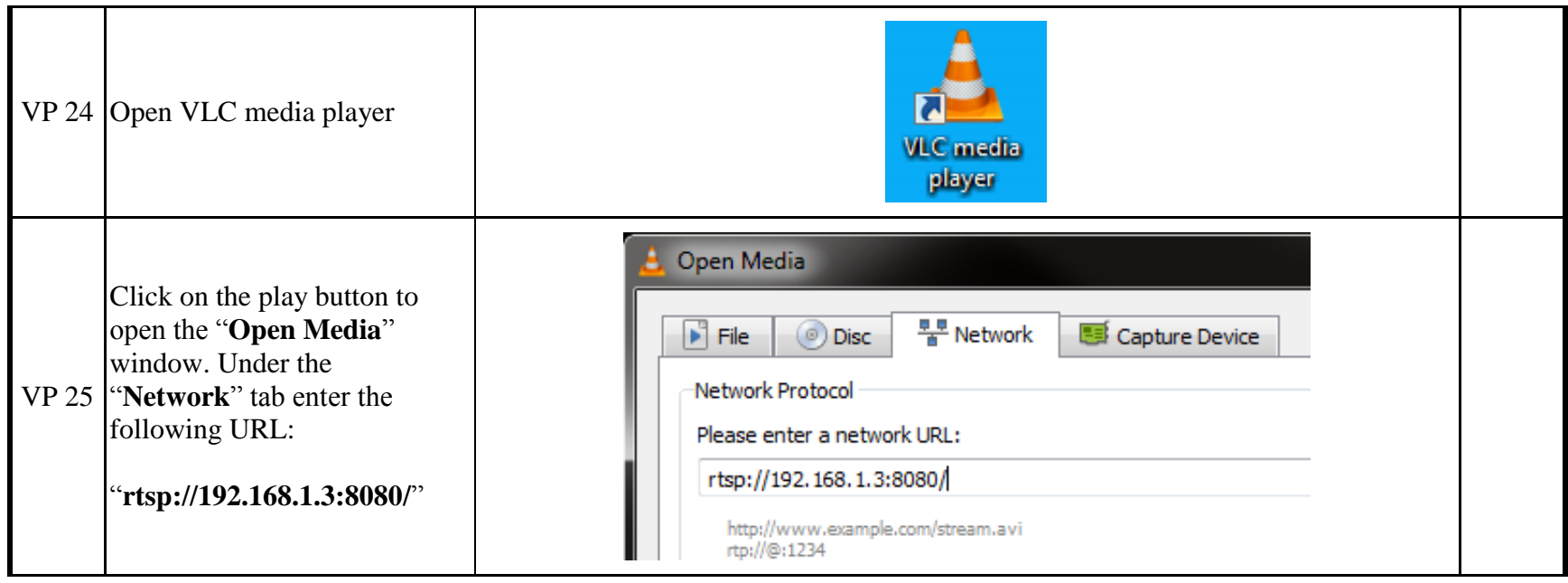

## Checklist for Eclipse Payload Power Up and Testing

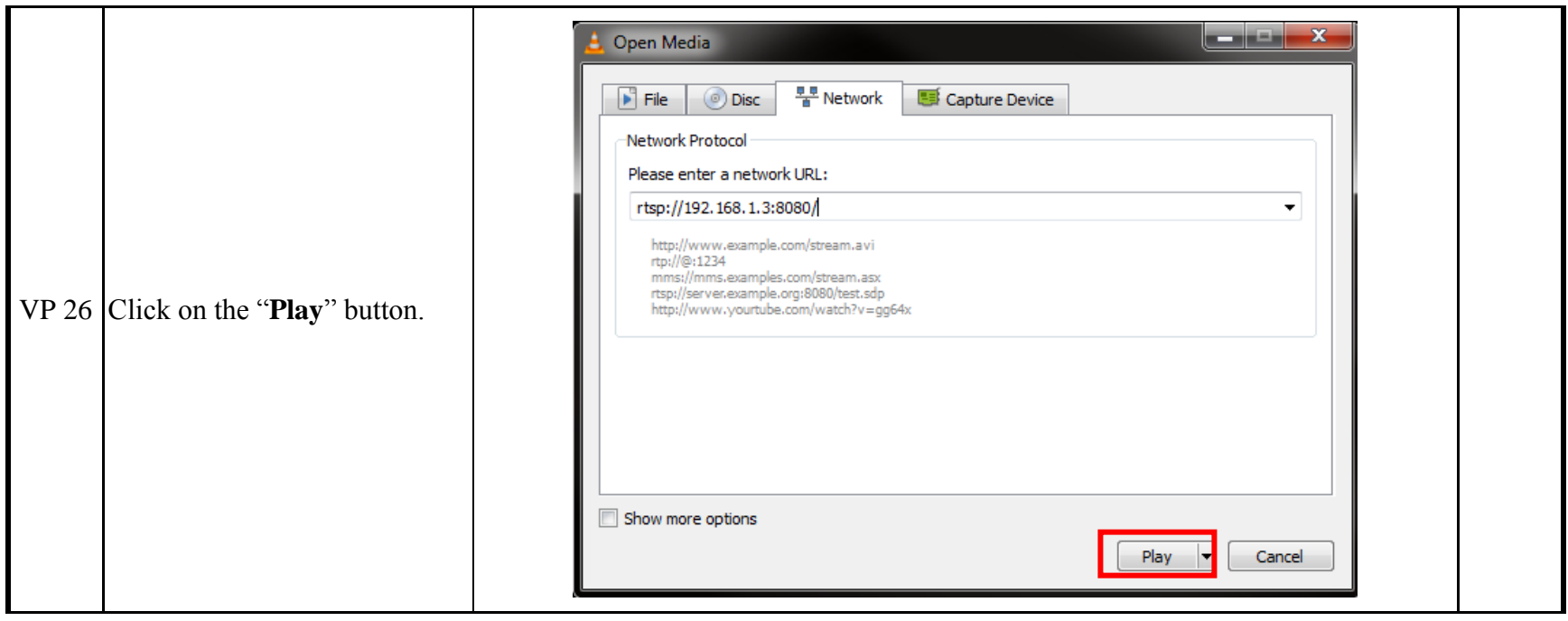

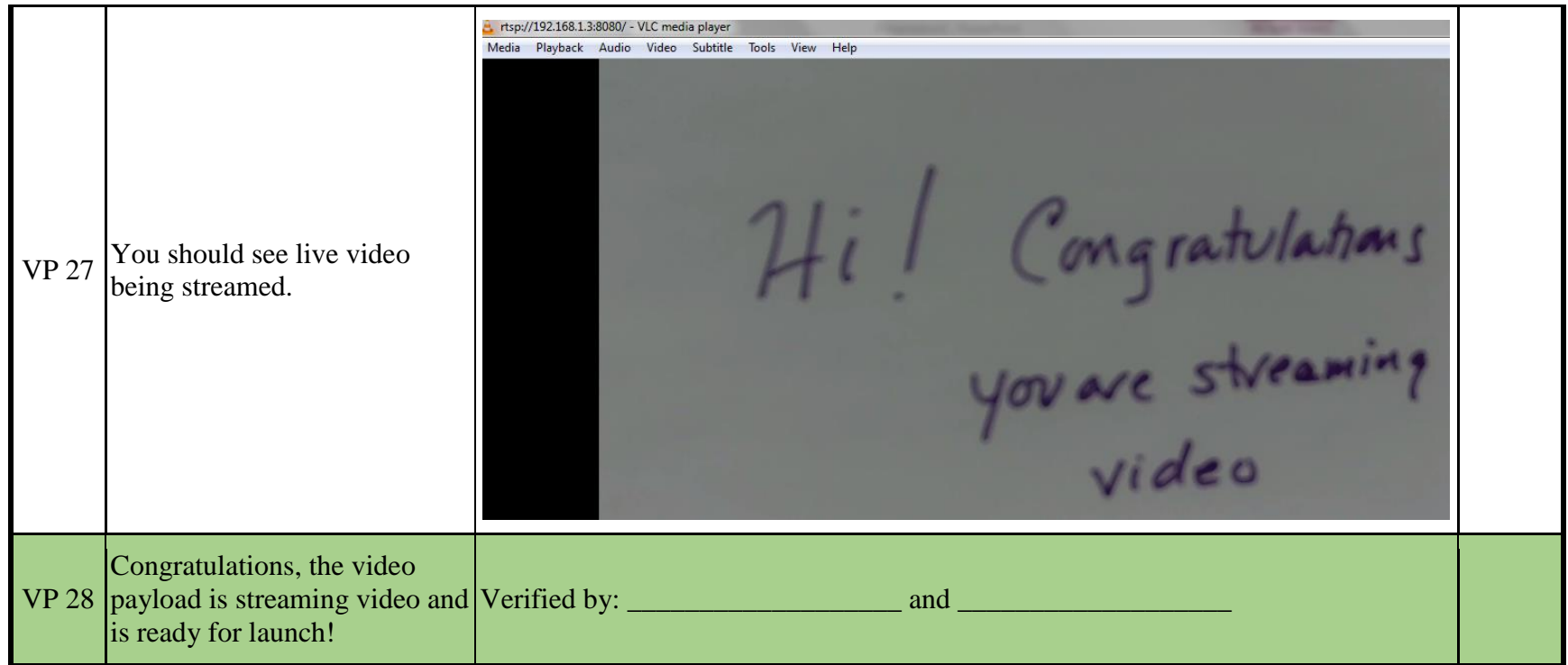

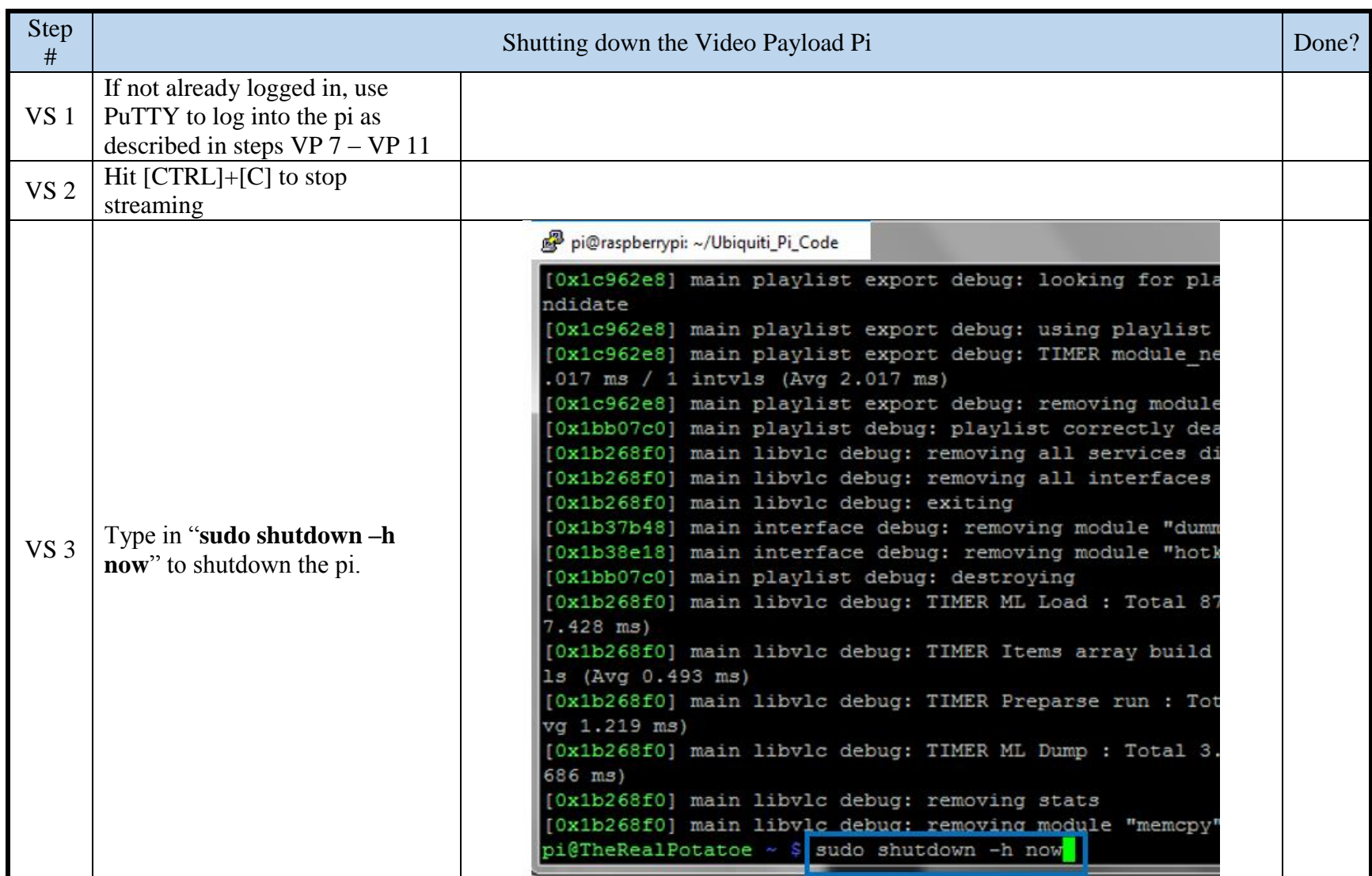

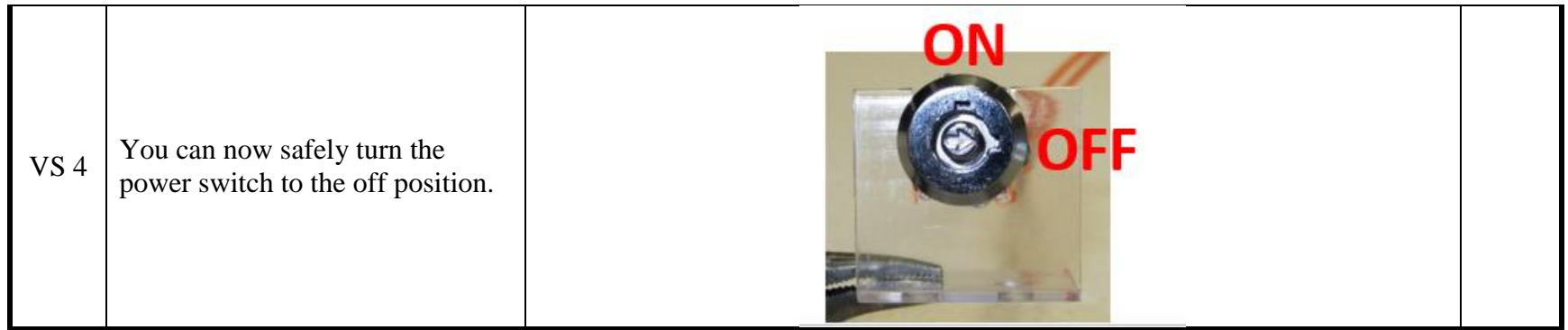

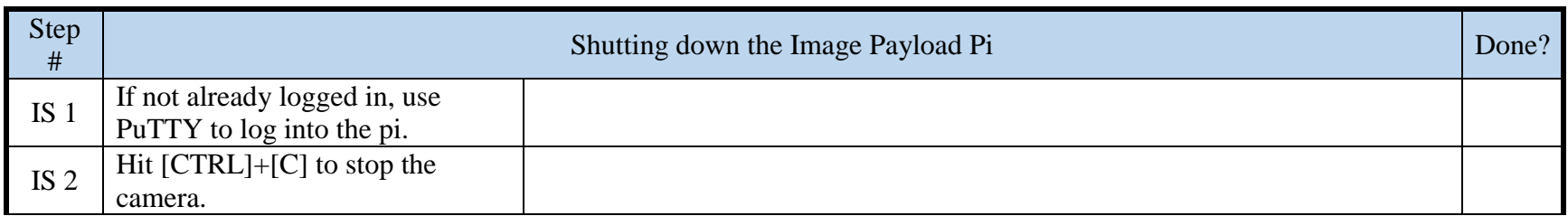

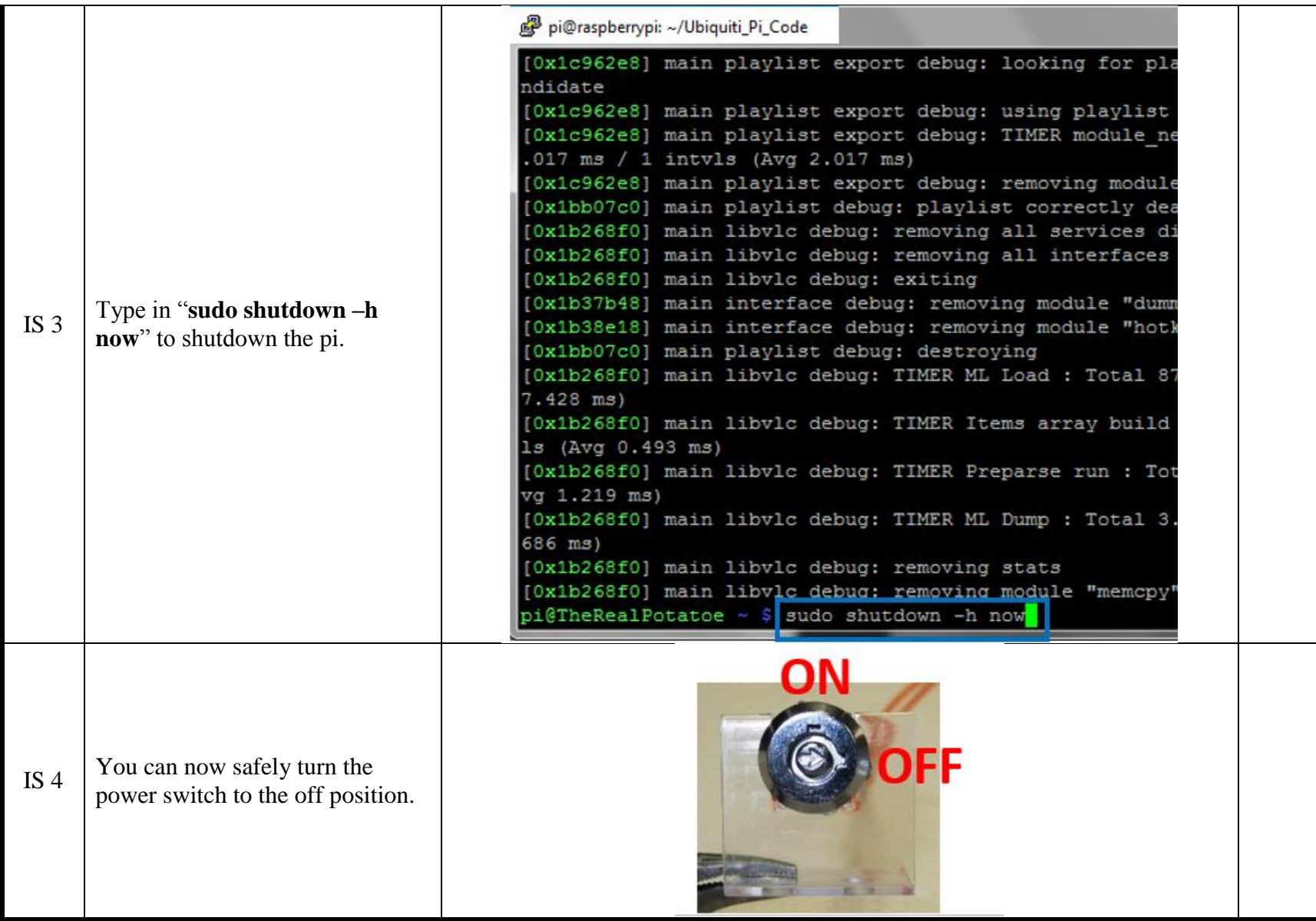